# **Spezifikation XUKommunalabwasser**

*Beschreibung der betrieblichen Umweltberichtspflicht gem. EU-Richtlinie 91/271/EWG (Kommunalabwasserrichtlinie)*

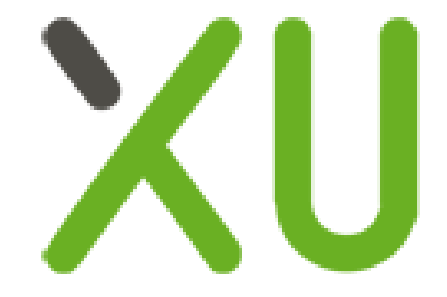

Dipl.-Ing Matthias Lüttgert Nicolai Buchwitz

Version 1.2.1

Veröffentlicht 29.01.2016

#### Copyright © 2016 ENDA GmbH & Co. KG

Fassung: 29. Januar 2016

Herausgeber: ENDA GmbH & Co. KG, Berlin im Auftrag des Umweltbundesamts, Dessau-Roßlau

Diese XUBetrieb Spezifikation wird unter den Bestimmungen der GNU Free Documentation License publiziert:

Es wird unter den Bestimmungen der GNU Free Documentation License, Version 1.3 oder jeder späteren Version, veröffentlicht von der Free Software Foundation, die Erlaubnis gewährt, dieses Dokument ohne unveränderliche Abschnitte, ohne unveränderliche vordere Umschlagtexte und ohne unveränderliche hintere Umschlagtexte zu kopieren, zu verteilen und/oder zu modifizieren.

Eine Kopie der Lizenz finden Sie unter <http://www.gnu.org/copyleft/fdl.html> (Englisch).

Einfach gesagt: Sie dürfen alle Inhalte verwenden, verändern und auch verteilen und auch vordere und hintere Umschlagseiten oder -texte verwenden, verändern und auch verteilen.

This XUBetrieb specification is published under the terms of the GNU Free Documentation License:

Permission is granted to copy, distribute and/or modify this document under the terms of the GNU Free Documentation License, Version 1.3 or any later version published by the Free Software Foundation; with no Invariant Sections, no Front-Cover Texts, and no Back-Cover Texts.

See <http://www.gnu.org/copyleft/fdl.html> for a copy of the complete license.

Simply put, you are allowed to use, modyfy and distribute all contents including front and back cover and text.

## Inhaltsverzeichnis

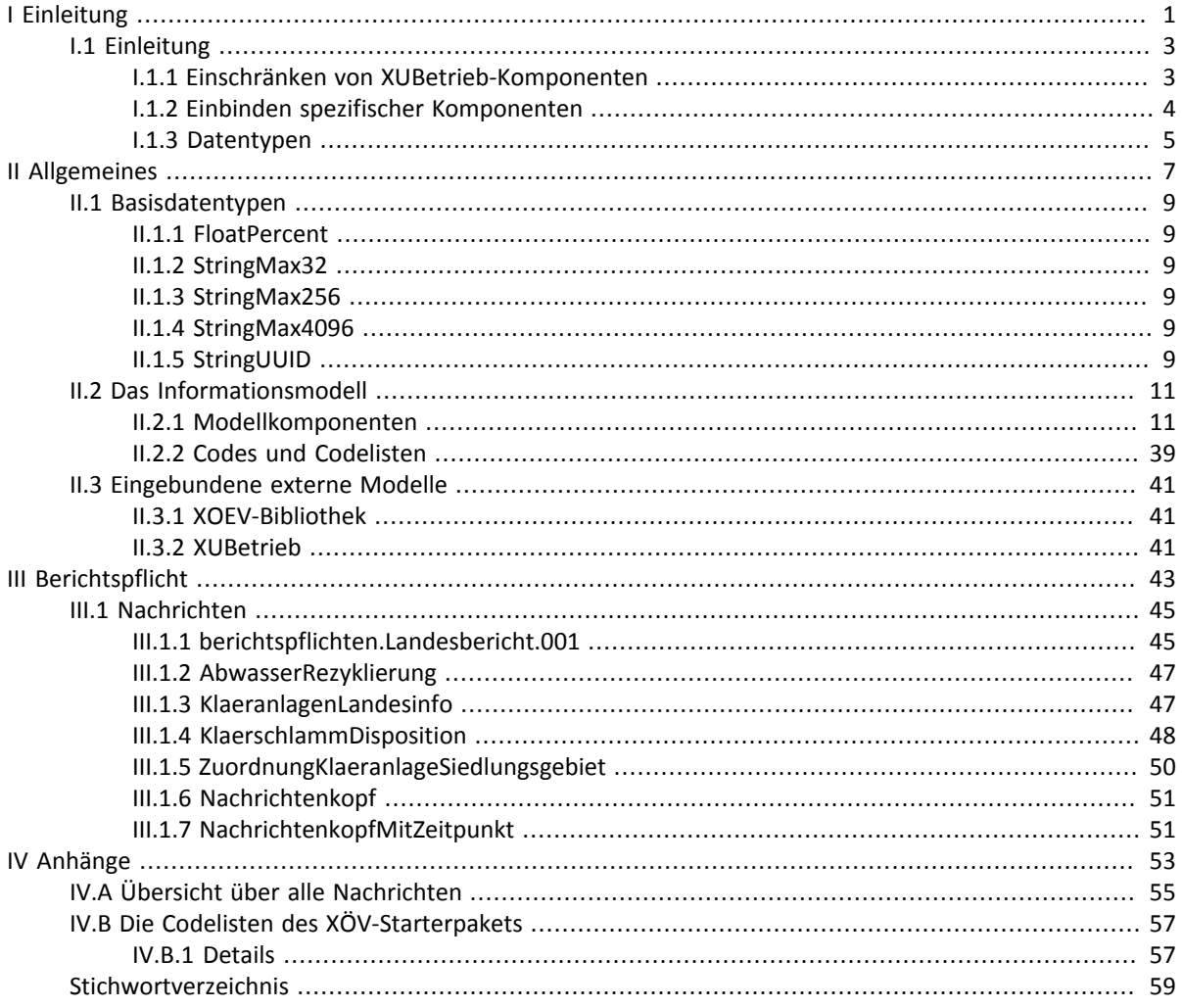

<span id="page-4-0"></span>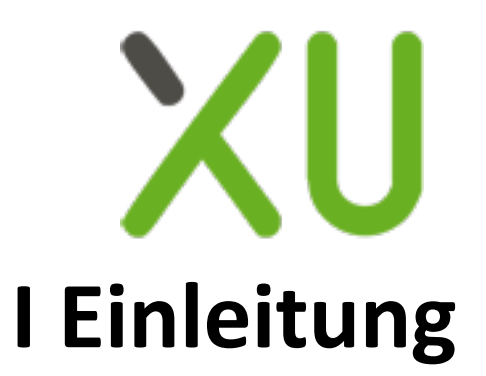

## <span id="page-6-0"></span>**I.1 Einleitung**

XUKommunalabwasser ist ein in XML gefasster und in UML2 modellierter Standard zum Austausch von Berichtsdaten bezüglich kommunalem Abwasser zwischen den deutschen Bundesländern und dem Bund.

Er dient als Nachweis der Eignung von XUBetrieb als Metamodell für betriebliche Umweltberichtspflichten und stellt die Anwendung der durch XUBetrieb bereitgestellten Komponenten dar.

[Abbildung I.1.1, "Anwendungsfall XUKommunalabwasser"](#page-6-2) zeigt den von XUKommunalabwasser unterstützen Anwendungsfall. Angestrebt wird, mit den kommenden Versionen des Standards XUKommunalbabwasser weitere Anwendungsfälle detailliert darzustellen, wie zum Beispiel die getrennte Übertragung von einzelnen Informationen zu Siedlungsgebieten und Kläranlagen.

#### <span id="page-6-2"></span>**Abbildung I.1.1. Anwendungsfall XUKommunalabwasser**

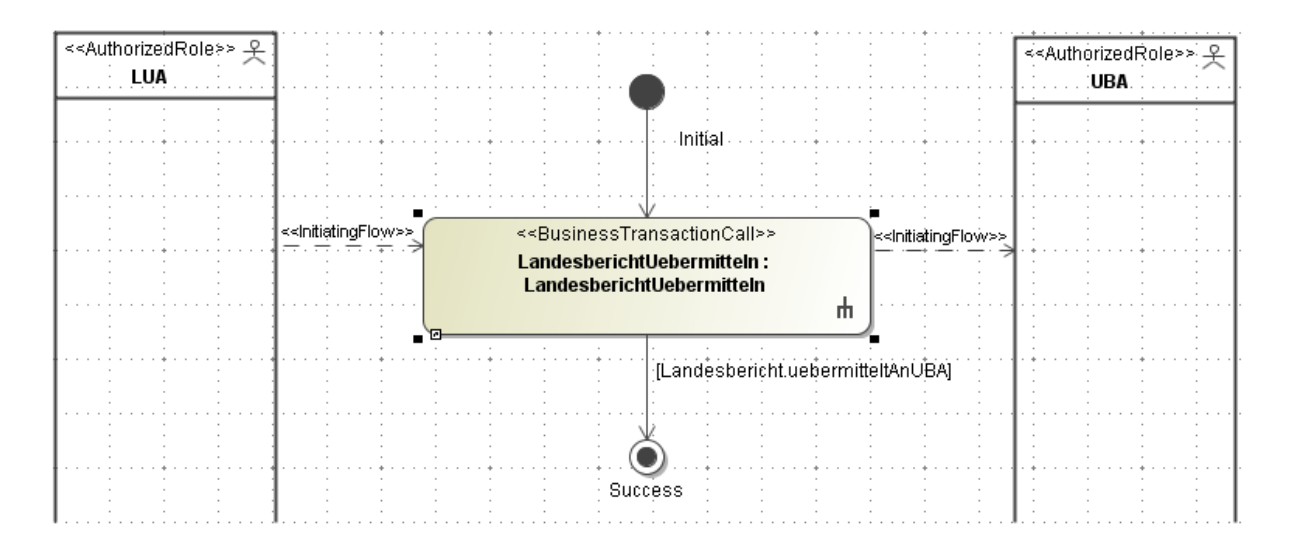

## <span id="page-6-1"></span>I.1.1 Einschränken von XUBetrieb-Komponenten

Die durch XUBetrieb bereitgestellten Komponenten sind Aggregationen verschiedener Attribute zu einer kontextfreien Klasse. Nicht alle Attribute werden jedoch in allen Umweltberichtspflichten benötigt, sind daher an vielen Stellen optional.

Weiterhin gilt, dass die in den XUBetrieb-Komponenten festgelegten Typen nicht zwingend den Anforderungen einer konkreten Umweltberichtspflicht entsprechen. Auch die Multiplizität der einzelnen Attribute ist bewusst offen festgelegt.

Diese Vorgaben garantieren eine gute Wiederverwendbarkeit, machen es aber für konkrete Umweltberichtspflichten notwendig, die XUBetrieb-Komponenten abzuleiten. Dabei wird passend zur XUBetrieb-Komponente eine Komponente im Namensraum des konkreten Standards bereitgestellt. Diese ist eine Einschränkung der XUBetrieb-Komponente, verfügt also über keine weiteren Attribute, über keine allgemeineren Typen der Attribute und Multiplizitäten mit einem maximal gleich großem Bereich. Das prinzipielle Vorgehen ist in [Abbildung I.1.2, "Spezifische Anpassung der XUBetrieb-Komponenten"](#page-7-1) und [Abbildung I.1.3, "Nutzung spezifischer Komponenten durch Komposition"](#page-8-1) am Beispiel der Klasse Siedlungsgebiet dargestellt.

• Für das Attribut id wurde die Multiplizität von optional auf verpflichtend eingeschränkt.

- Der Datentyp Text wurde zu einem String mit maximaler Länge 256 eingeschränkt.
- <span id="page-7-1"></span>• Die Klasse Siedlungsgebiet.0002 wurde auf die Verwendung auf das Attribut id alle weiteren entfernt.

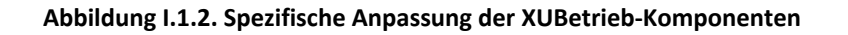

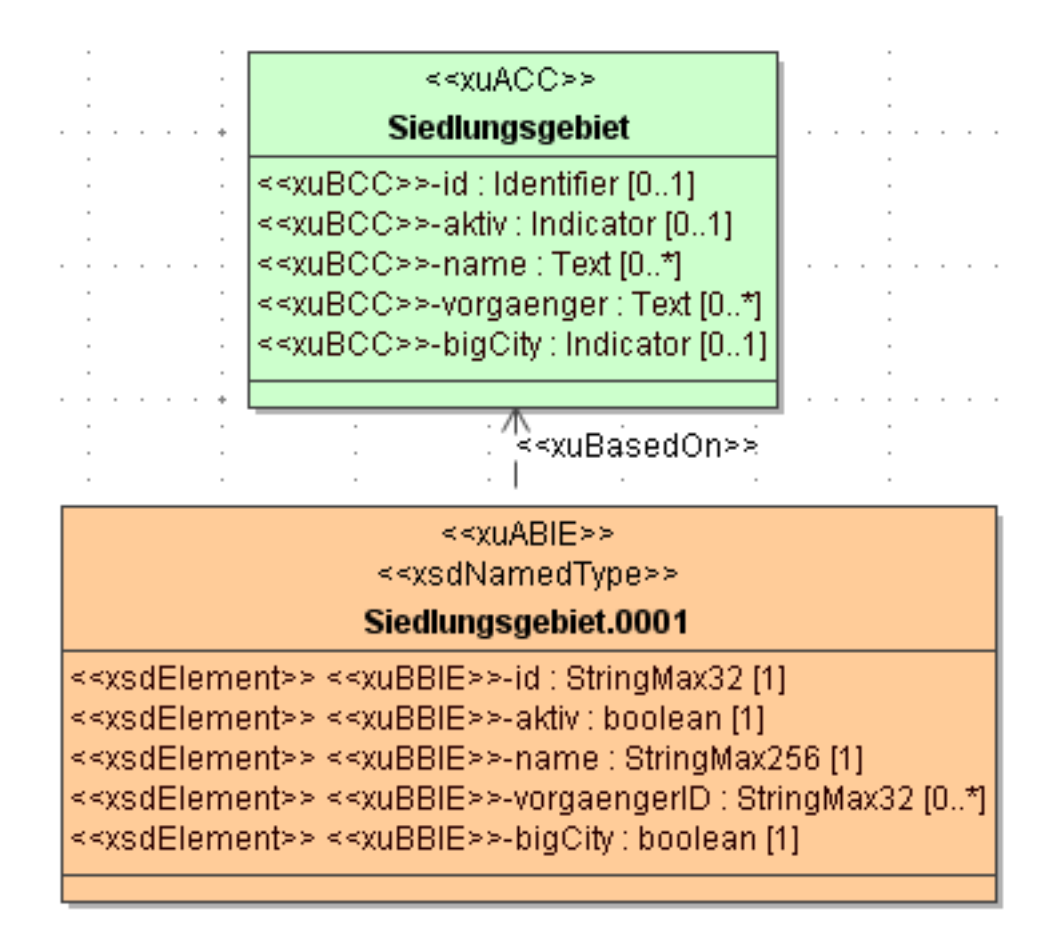

## <span id="page-7-0"></span>I.1.2 Einbinden spezifischer Komponenten

Sind nicht alle notwendigen Attribute durch die XUBetrieb-Komponenten wie oben beschrieben realisierbar, so werden in der jeweiligen Umweltberichtspflicht die notwendigen spezifischen Komponenten ergänzt.

Elemente dieser Komponenten können die abgeleiteten XUBetrieb-Komponenten sein. In Abbildung 13 wird dies durch zwei Assoziationen (Komposition) zwischen der spezifischen Komponente und den beiden abgeleiteten Komponenten dargestellt. Die Assoziationsenden klaeranlage und siedlungsgebiet sind dabei Elemente der Klasse ZuordnungKlaeranlageSiedlungsgebiet, der Typ der Elemente ist die entsprechende, abgeleitete Komponente.

Bei der Modellierung sind die entsprechenden Stereotypen aus dem XÖV Profil zu verwenden. In [Abbildung I.1.3,](#page-8-1) ["Nutzung spezifischer Komponenten durch Komposition"](#page-8-1) sind dies zum Beispiel die Stereotypen xsdNamedType und xsdElement.<sup>1</sup>

<sup>&</sup>lt;sup>1</sup>Die Verwendung und die zu beachtenden Regeln sind im XÖV-Handbuch dokumentiert. Diese müssen für eine Validierung und Generierung mit dem XGenerator beachtet werden. Beispielhaft sei hier die Vergabe einer eindeutigen Positionsnummer an den xsdElementen innerhalb einer Klasse aufgeführt.

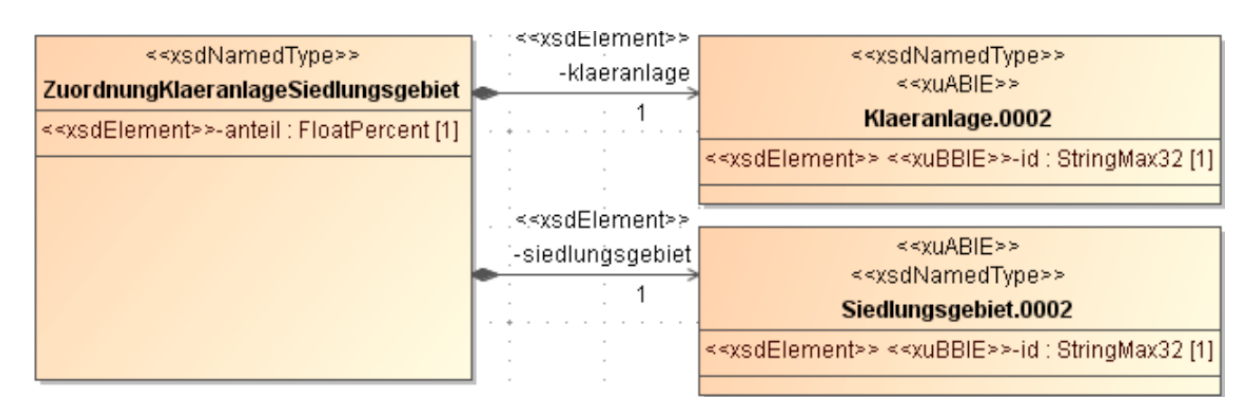

#### <span id="page-8-1"></span>**Abbildung I.1.3. Nutzung spezifischer Komponenten durch Komposition**

## <span id="page-8-0"></span>I.1.3 Datentypen

Bei der Modellierung von XUBetrieb werden auf den Kerndatentypen (CDT) der UN/CEFACT basierende BDT verwendet. Diese BDT bieten die Option, neben dem eigentlichen Inhalt verschiedene Metainformationen zu übermitteln. Beispielhaft ist der CDT Text, welcher zusätzlich den Sprachcode bereitstellt.

Nicht immer sind für eine betriebliche Umweltberichtspflicht diese Metainformationen notwendig und ihre Verwendung würde eine unnötige Schachtelungstiefe für das resultierende Schema bedeuten. Aus diesem Grund werden für XUKommunalabwasser immer dann die primitiven W3C Datentypen direkt verwendet, wenn die Übermittlung von Metainformationen nicht vorgesehen ist.<sup>2</sup>

Auch für die primitiven W3C Datentypen kann eine Einschränkung, zum Beispiel hinsichtlich des zu fassenden Wertebereichs oder der maximalen Länge, notwendig sein. Mit dem Stereotypen xsdRestriction aus dem XÖV Profil ist es möglich, diese Einschränkungen (Facetten) darzustellen und auch im Schema und der Dokumentation an passender Position auszugeben.<sup>3</sup>

<sup>&</sup>lt;sup>2</sup> Ausnahme sind die Datentypen Measure und Code.

<sup>&</sup>lt;sup>3</sup>xsdRestriction ist für weitere Einschränkungen in der Modellierung nutzbar. Eine ausführliche Beschreibung findet sich im XÖV-Handbuch.

<span id="page-10-0"></span>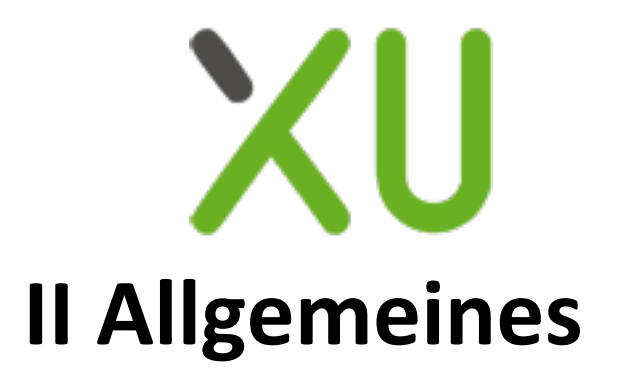

## <span id="page-12-0"></span>**II.1 Basisdatentypen**

Die bisherigen Basisdatentypen konnten beibehalten werden, da durch eine Anpassung der XUBetrieb-Basisdatentypen die hier definierten Basisdatentypen auch im Sinne der W3C-XML-Schema-Definitionen eine gültige Einschränkung (xsdRestriction) darstellen.

## <span id="page-12-1"></span>II.1.1 FloatPercent

#### Typ: **FloatPercent**

Einschränkung des W3C-Datentyps float auf den Bereich von [0,100].

<span id="page-12-2"></span>Dieser Typ ist eine Einschränkung des Basistyps **xs:float**.

### II.1.2 StringMax32

#### Typ: **StringMax32**

Einschränkung des W3C-Datentyps string auf eine Länge von maximal 32 Zeichen. Dieser Typ ist eine Einschränkung des Basistyps **xs:string**.

### <span id="page-12-3"></span>II.1.3 StringMax256

#### Typ: **StringMax256**

Einschränkung des W3C-Datentyps string auf eine Länge von maximal 256 Zeichen. Dieser Typ ist eine Einschränkung des Basistyps **xs:string**.

### <span id="page-12-4"></span>II.1.4 StringMax4096

#### Typ: **StringMax4096**

Einschränkung des W3C-Datentyps string auf eine Länge von maximal 4096 Zeichen. Dieser Typ ist eine Einschränkung des Basistyps **xs:string**.

## <span id="page-12-5"></span>II.1.5 StringUUID

#### Typ: **StringUUID**

Dieser Typ ist eine Einschränkung des Basistyps **xs:string**.

Die Werte müssen dem Muster '[0-9a-f]{8}-[0-9a-f]{4}-[0-9a-f]{4}-[0-9a-f]{4}-[0-9a-f]{12}' entsprechen.

## <span id="page-14-0"></span>**II.2 Das Informationsmodell**

## <span id="page-14-1"></span>II.2.1 Modellkomponenten

Die hier aufgeführten XUKommunalabwasser-Komponenten sind der Kern von XUKommunalabwasser. Sie legen die fachlichen Teile der Nachrichtenstruktur fest, die für die automatisierte Übermittlung von kommunalen Kläranlagenberichtsdaten zwischen Ländern und Umweltbundesamt vorgeschrieben sind, wenn XML eingesetzt wird.

Diese kommunalabwasserspezifischen Komponenten sind in UML2 modelliert und nutzen überwiegend die XUBetrieb-Modellkomponenten. Das UML2-Modell wurde mit dem Werkzeug XGenerator sowohl in XML-Schemata als auch in die IT-fachlichen Beschreibungsdateien für die hier vorliegende PDF-Spezifikation umgewandelt.

#### II.2.1.1 Abwasserbehandlung.0001

#### Typ: **Abwasserbehandlung.0001**

#### **Abbildung II.2.1. Abwasserbehandlung.0001**

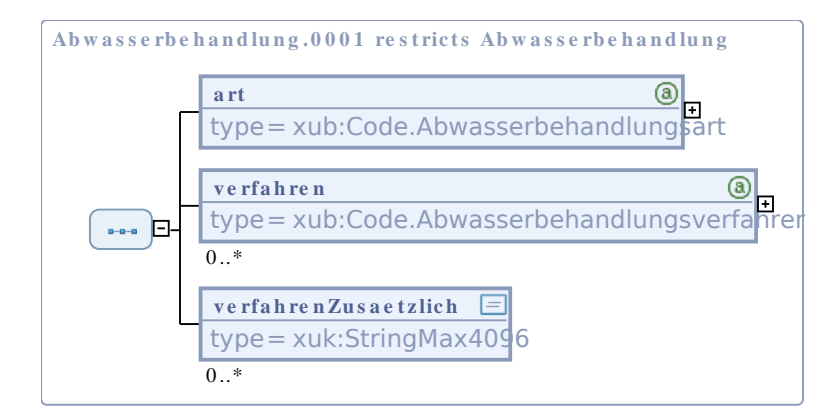

#### Dieser Typ ist eine Einschränkung des Basistyps **Abwasserbehandlung** (siehe [II.3.2\)](#page-44-2).

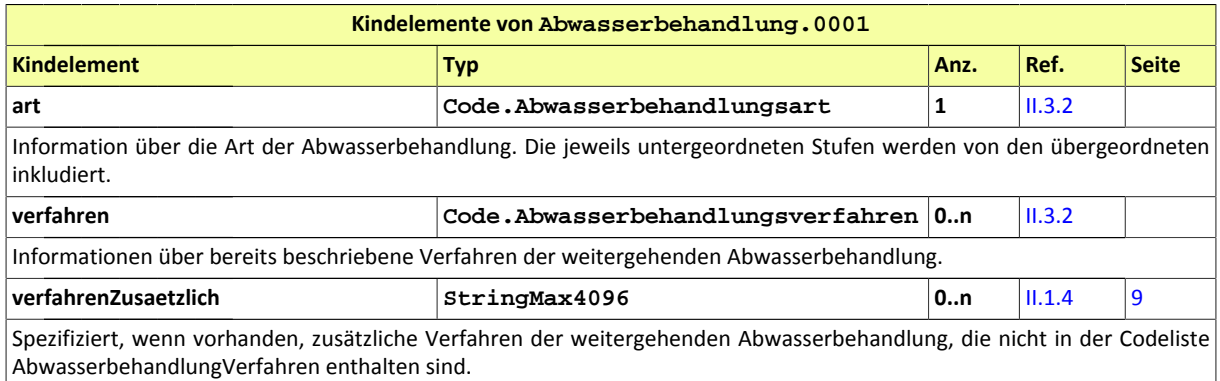

#### <span id="page-14-2"></span>II.2.1.2 Abwasserbehandlung.0002

#### Typ: **Abwasserbehandlung.0002**

Wenn die Nominalbelastung der Agglomeration > 100.000 EW ist und gleichzeitig der Anteil der in IAS (individuelle Abwassersysteme) behandelten Schmutzfracht (agg\_c2) > 2.000 EW, muss angegeben werden, welcher Behandlung die in IAS anfallenden und per LKW zu Kläranlagen transportierten Schmutzfracht anteilig unterzogen wird. Die Summe der Anteile der Erstbehandlung, Zweitbehandlung (biologische Stufe) und der weitergehenden Behandlung muss 100% ergeben.

#### **Abbildung II.2.2. Abwasserbehandlung.0002**

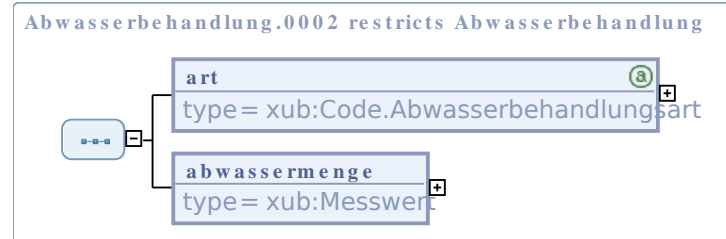

Dieser Typ ist eine Einschränkung des Basistyps **Abwasserbehandlung** (siehe [II.3.2\)](#page-44-2).

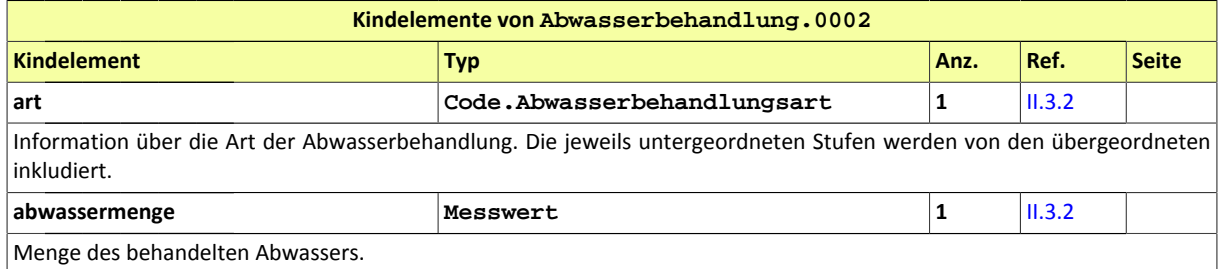

#### <span id="page-15-0"></span>II.2.1.3 Abwasserbehandlung.0003

#### Typ: **Abwasserbehandlung.0003**

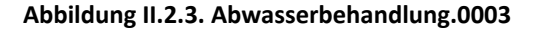

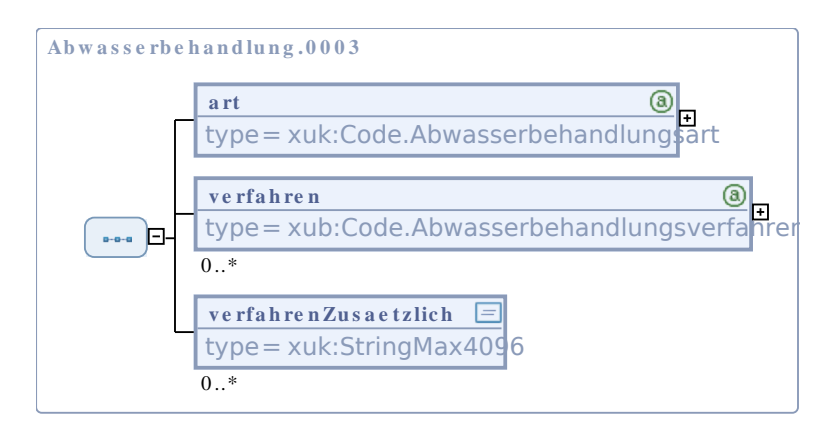

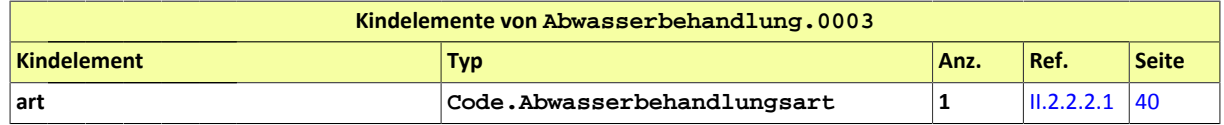

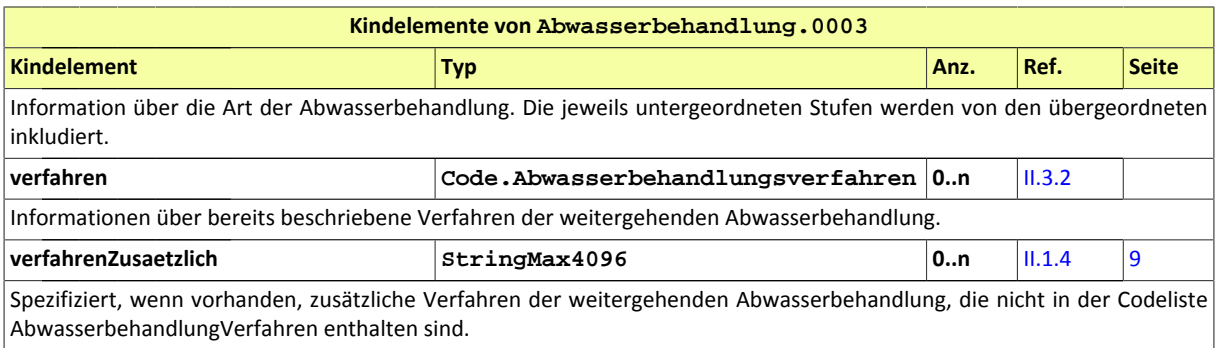

#### <span id="page-16-0"></span>II.2.1.4 Bestimmung.0001

#### Typ: **Bestimmung.0001**

#### **Abbildung II.2.4. Bestimmung.0001**

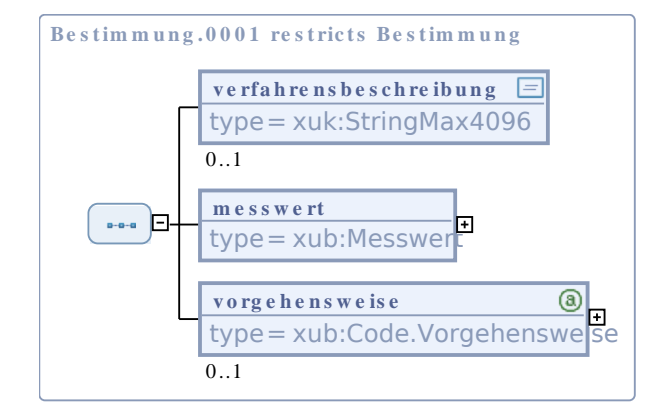

#### Dieser Typ ist eine Einschränkung des Basistyps **Bestimmung** (siehe [II.3.2\)](#page-44-2).

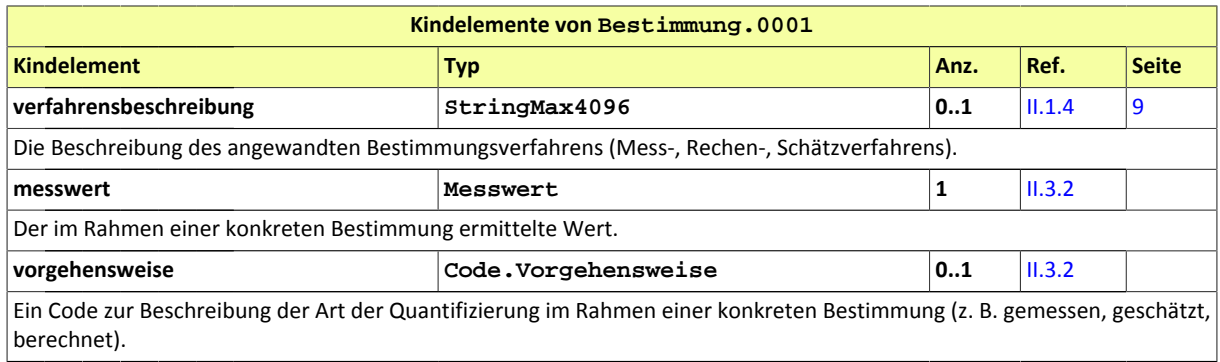

#### <span id="page-16-1"></span>II.2.1.5 Bestimmung.0002

Typ: **Bestimmung.0002**

#### **Abbildung II.2.5. Bestimmung.0002**

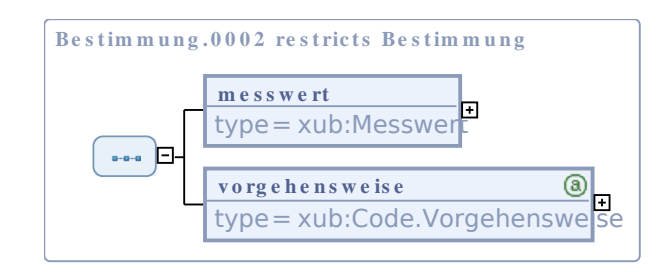

Dieser Typ ist eine Einschränkung des Basistyps **Bestimmung** (siehe [II.3.2\)](#page-44-2).

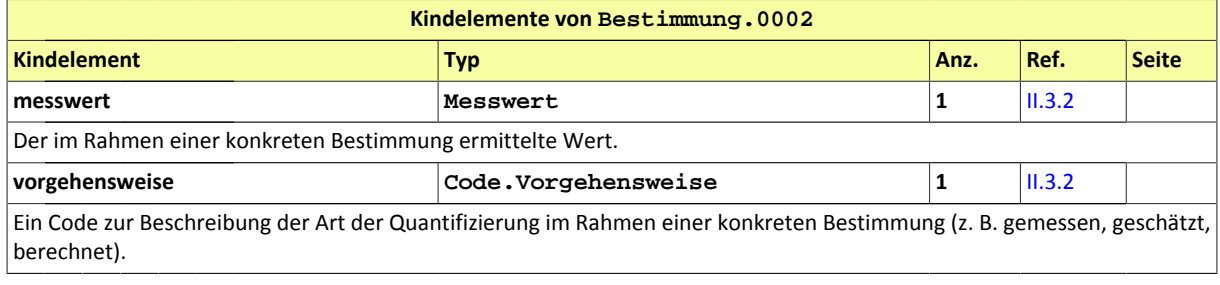

#### <span id="page-17-1"></span>II.2.1.6 Bestimmung.0003

Typ: **Bestimmung.0003**

#### **Abbildung II.2.6. Bestimmung.0003**

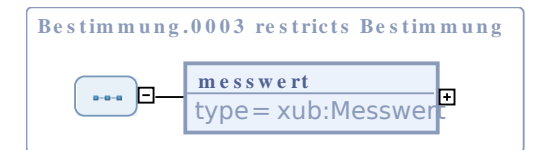

#### Dieser Typ ist eine Einschränkung des Basistyps **Bestimmung** (siehe [II.3.2\)](#page-44-2).

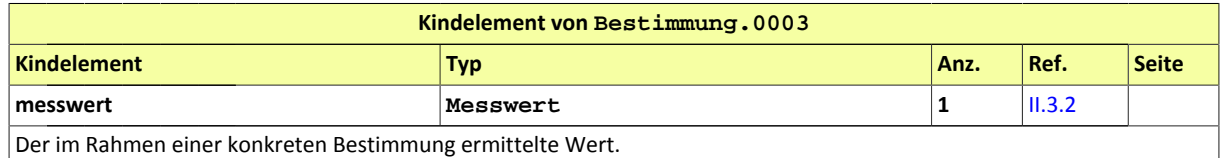

#### <span id="page-17-0"></span>II.2.1.7 Einleitgewaesser.0001

#### Typ: **Einleitgewaesser.0001**

Beschreibende Informationen über das Gewässer, in das Abwässer eingeleitet werden.

#### **Abbildung II.2.7. Einleitgewaesser.0001**

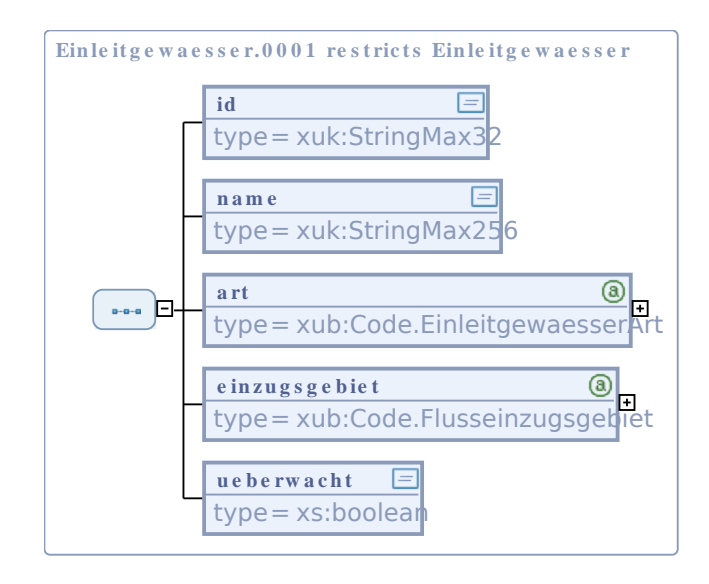

Dieser Typ ist eine Einschränkung des Basistyps **Einleitgewaesser** (siehe [II.3.2\)](#page-44-2).

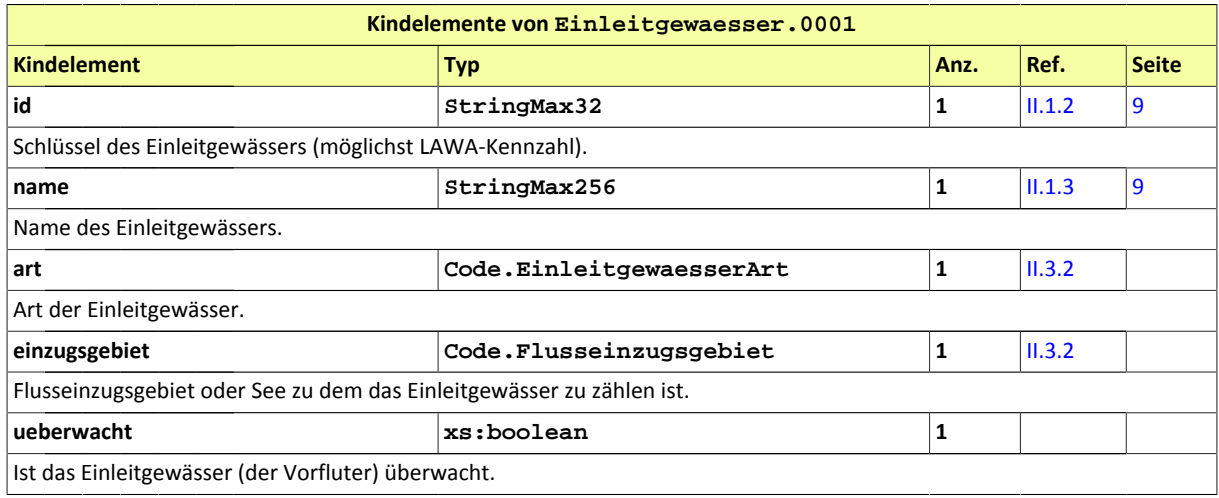

#### <span id="page-18-0"></span>II.2.1.8 Einleitstelle.0001

Typ: **Einleitstelle.0001**

#### **Abbildung II.2.8. Einleitstelle.0001**

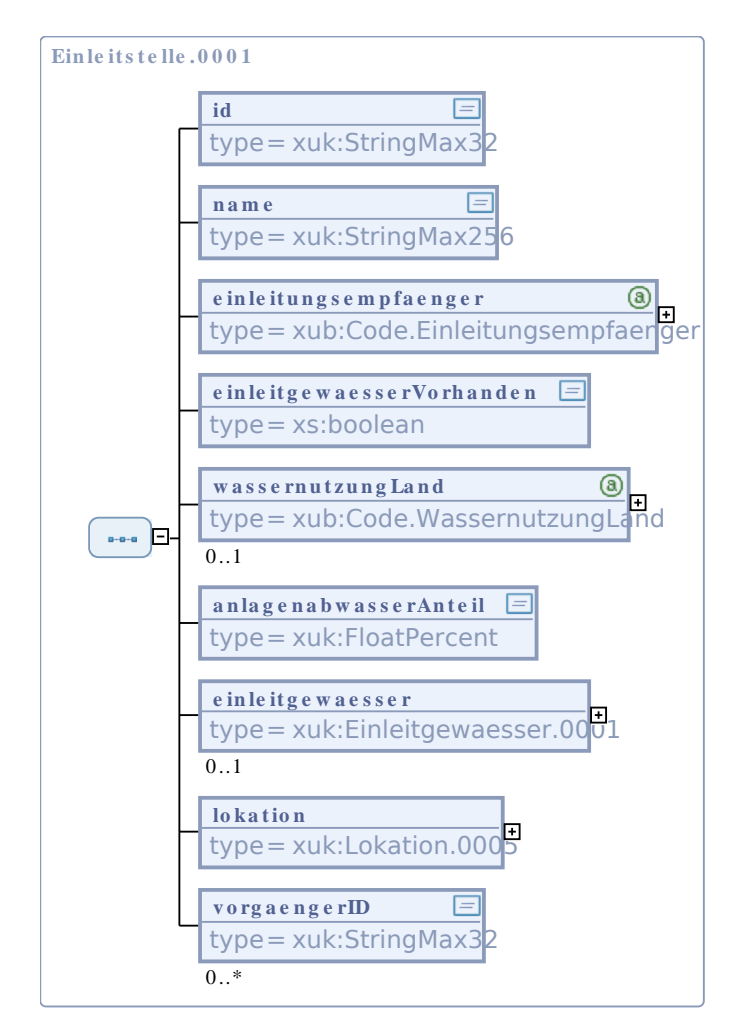

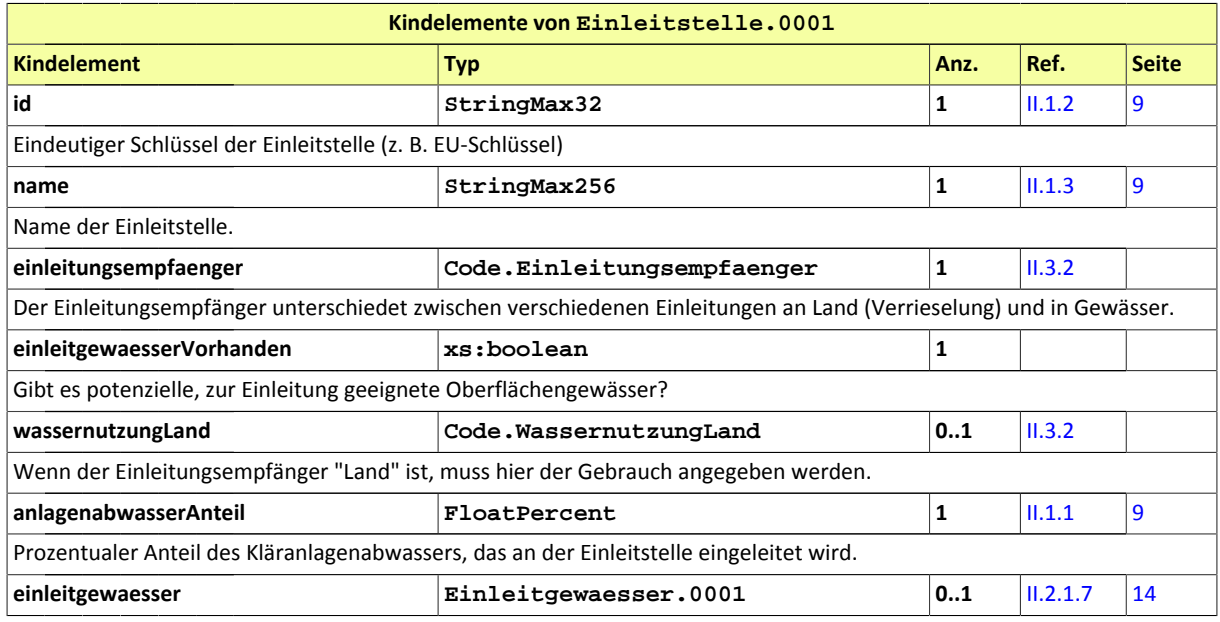

Das Informationsmodell ENDA GmbH & Co. KG

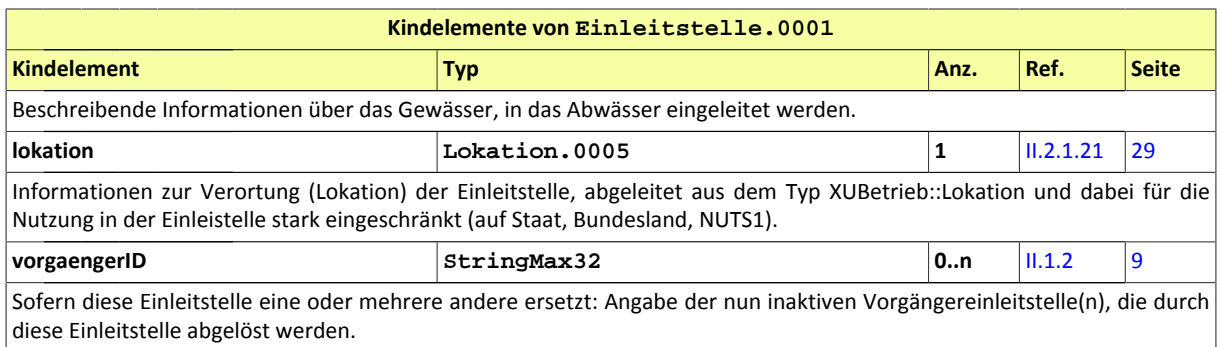

## <span id="page-20-0"></span>II.2.1.9 Einleitstelle.0002\_inaktiv

#### Typ: **Einleitstelle.0002\_inaktiv**

#### **Abbildung II.2.9. Einleitstelle.0002\_inaktiv**

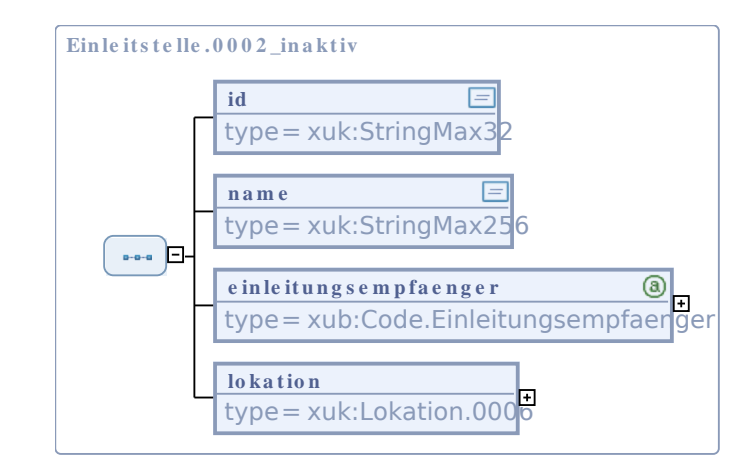

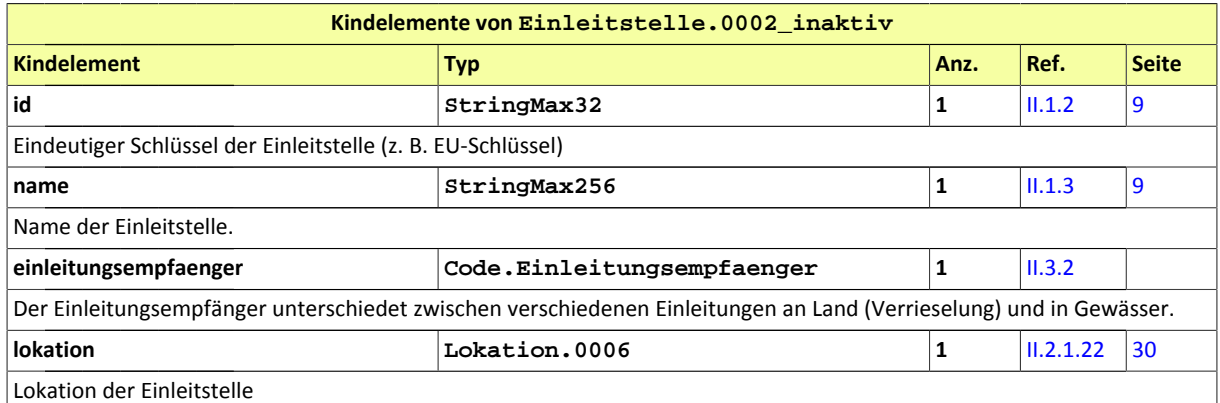

#### <span id="page-20-1"></span>II.2.1.10 Geokoordinaten.0001

Typ: **Geokoordinaten.0001**

#### **Abbildung II.2.10. Geokoordinaten.0001**

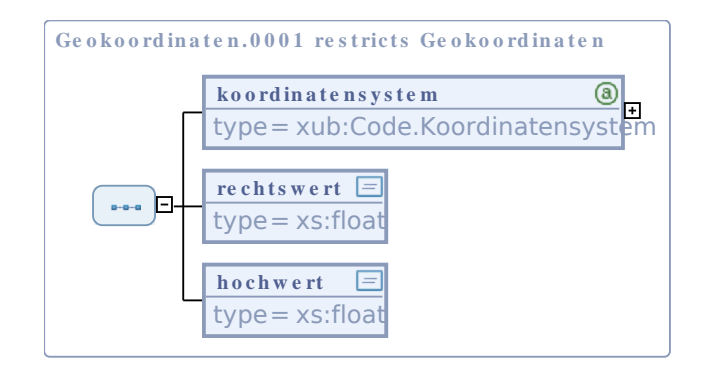

Dieser Typ ist eine Einschränkung des Basistyps **Geokoordinaten** (siehe [II.3.2\)](#page-44-2).

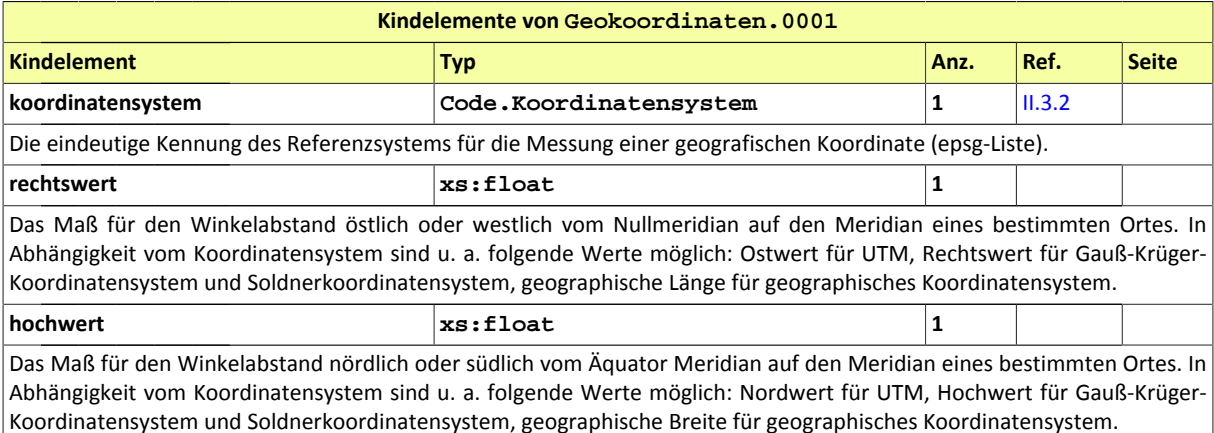

#### <span id="page-21-0"></span>II.2.1.11 Klaeranlage.0001

#### Typ: **Klaeranlage.0001**

Abwasserbehandlungsanlage mit für Berichterstattung nach Kommunalabwasserrichtlinie notwendigen Attributen.

#### **Abbildung II.2.11. Klaeranlage.0001**

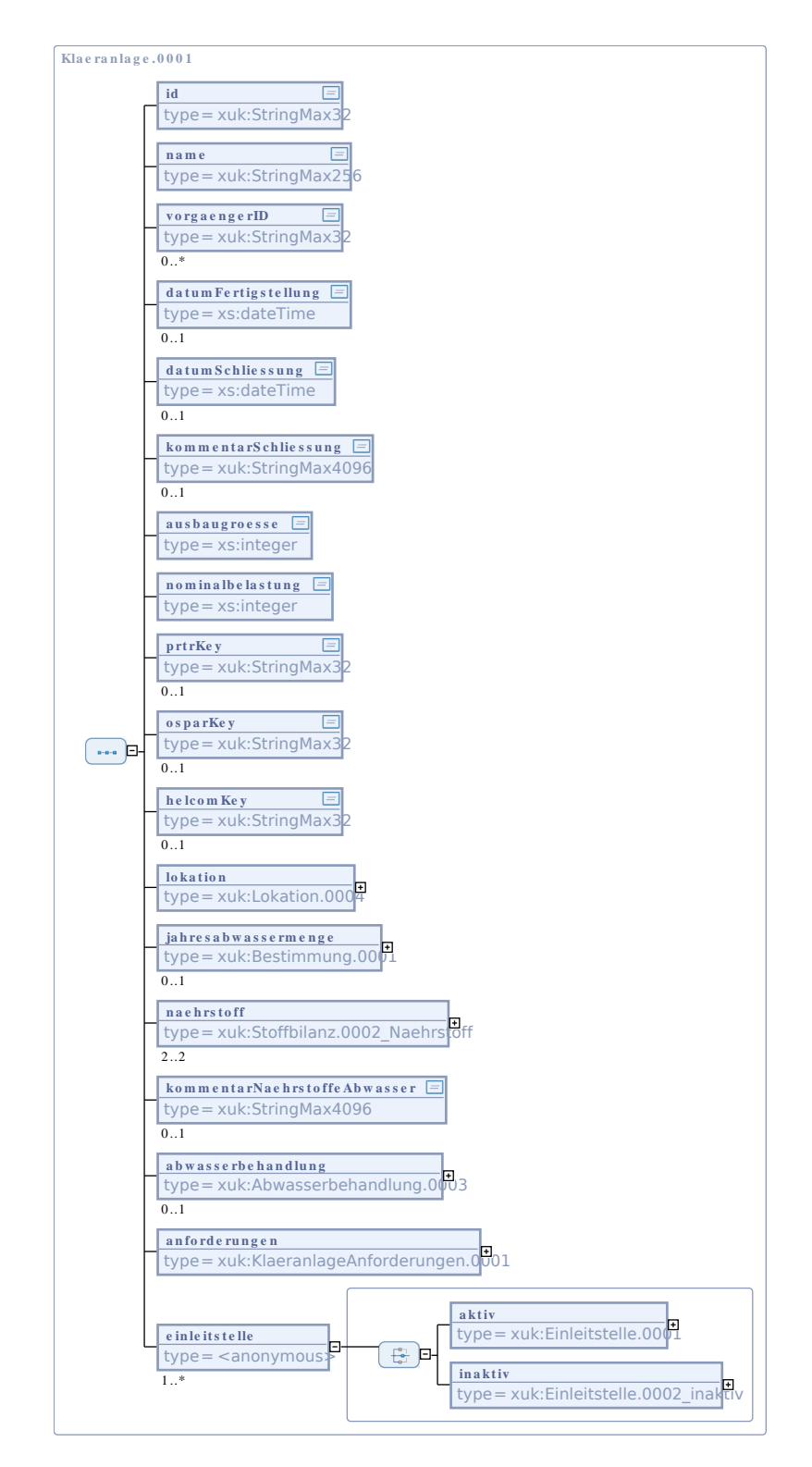

Das Informationsmodell ENDA GmbH & Co. KG

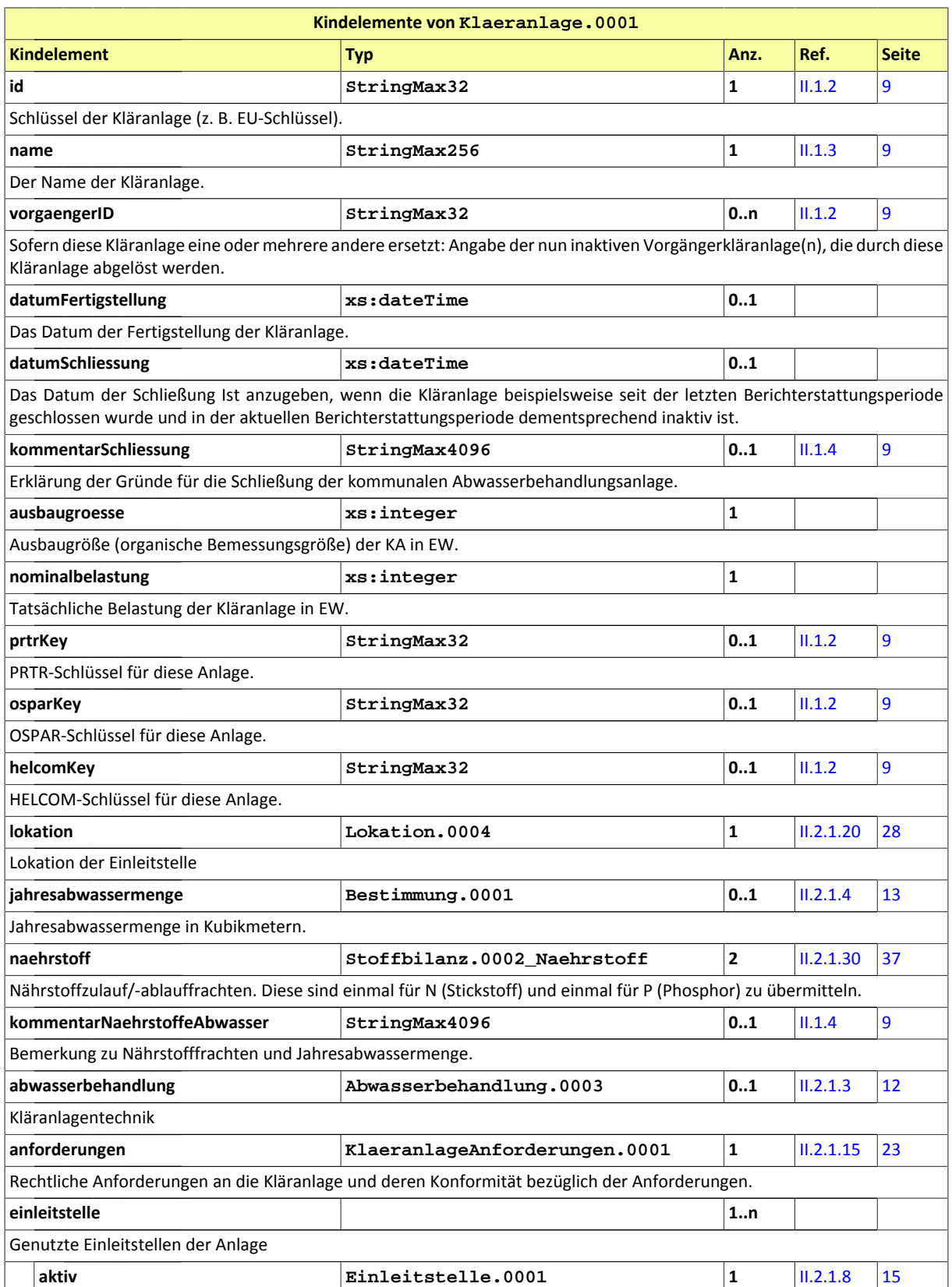

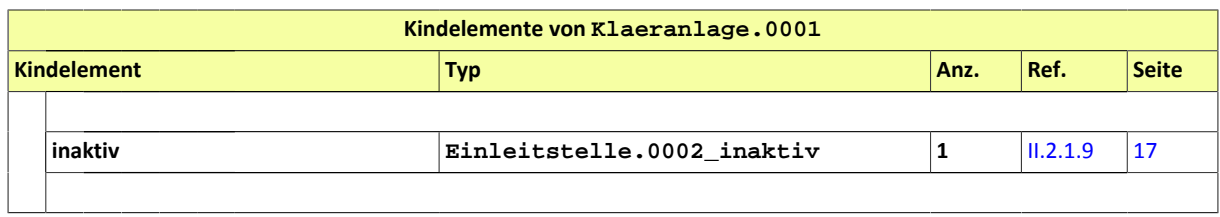

#### <span id="page-24-1"></span>II.2.1.12 Klaeranlage.0002

#### Typ: **Klaeranlage.0002**

Abwasserbehandlungsanlage mit Information zur Referenzierung auf Siedlungsgebiete.

#### **Abbildung II.2.12. Klaeranlage.0002**

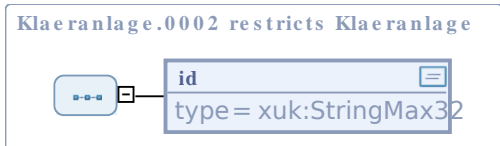

Dieser Typ ist eine Einschränkung des Basistyps **Klaeranlage** (siehe [II.3.2\)](#page-44-2).

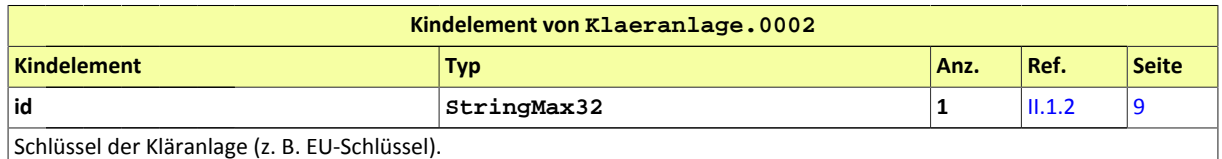

#### <span id="page-24-0"></span>II.2.1.13 Klaeranlage.0003\_exterritorial

#### Typ: **Klaeranlage.0003\_exterritorial**

Abwasserbehandlungsanlage mit für Berichterstattung nach Kommunalabwasserrichtlinie notwendigen Attributen, wenn sich diese außerhalb des nationalen Territoriums befindet, jedoch Abwasser von inländischen Siedlungen erhält und behandelt.

#### **Abbildung II.2.13. Klaeranlage.0003\_exterritorial**

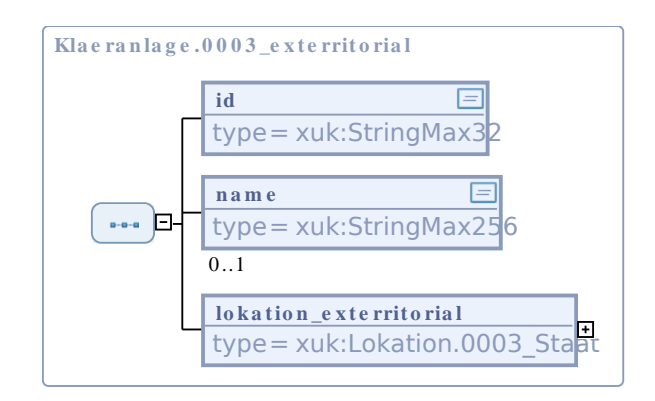

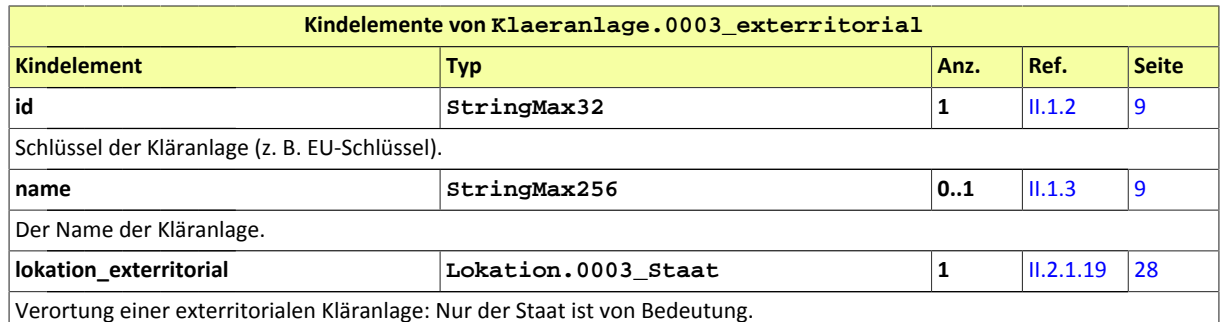

#### <span id="page-25-0"></span>II.2.1.14 Klaeranlage.0004\_inaktiv

#### Typ: **Klaeranlage.0004\_inaktiv**

Abwasserbehandlungsanlage mit für Berichterstattung nach Kommunalabwasserrichtlinie notwendigen Attributen.

#### **Abbildung II.2.14. Klaeranlage.0004\_inaktiv**

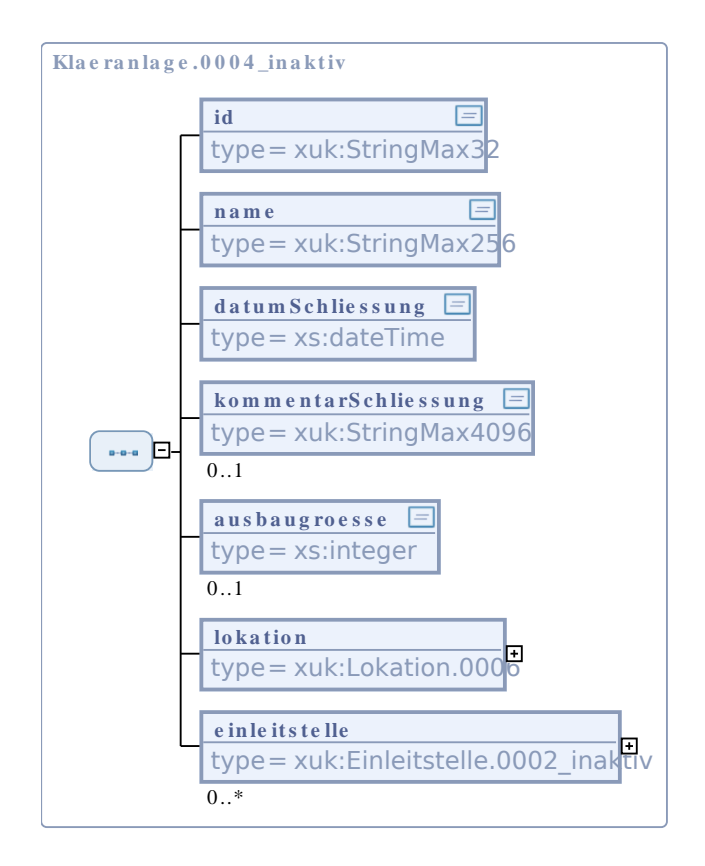

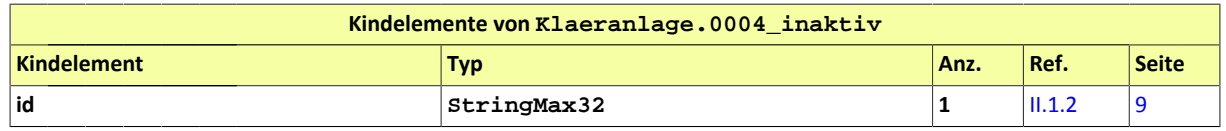

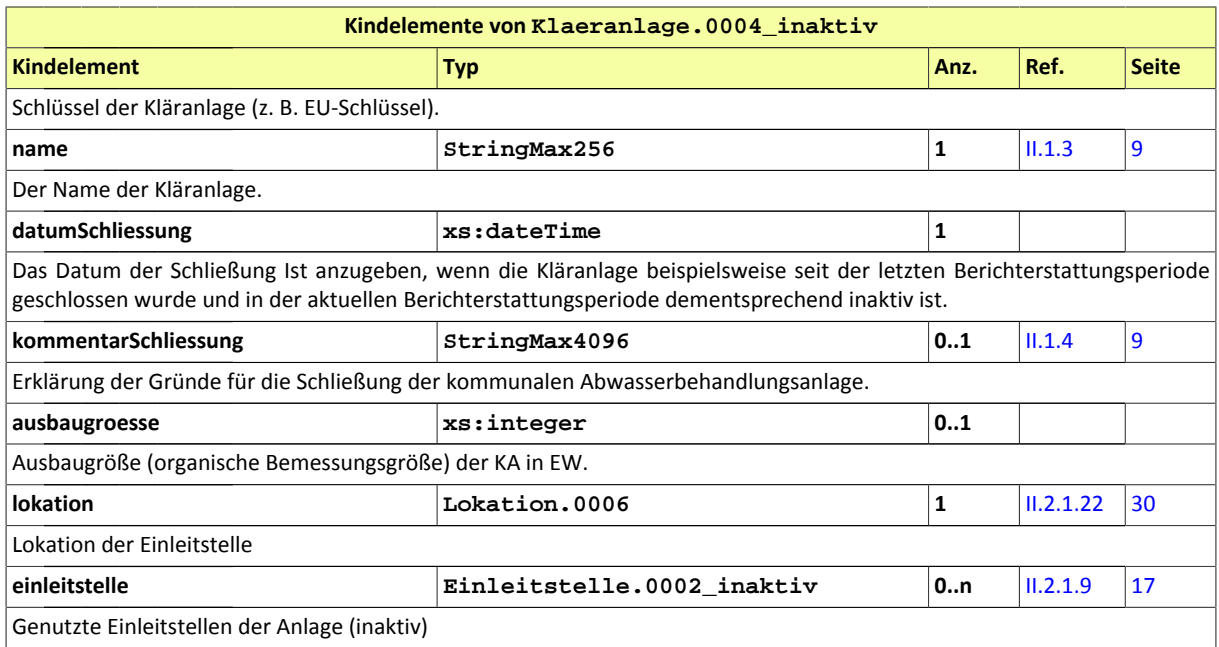

## <span id="page-26-0"></span>II.2.1.15 KlaeranlageAnforderungen.0001

#### Typ: **KlaeranlageAnforderungen.0001**

Rechtliche Anforderungen an die Kläranlage und deren Konformität bezüglich der Anforderungen.

#### **Abbildung II.2.15. KlaeranlageAnforderungen.0001**

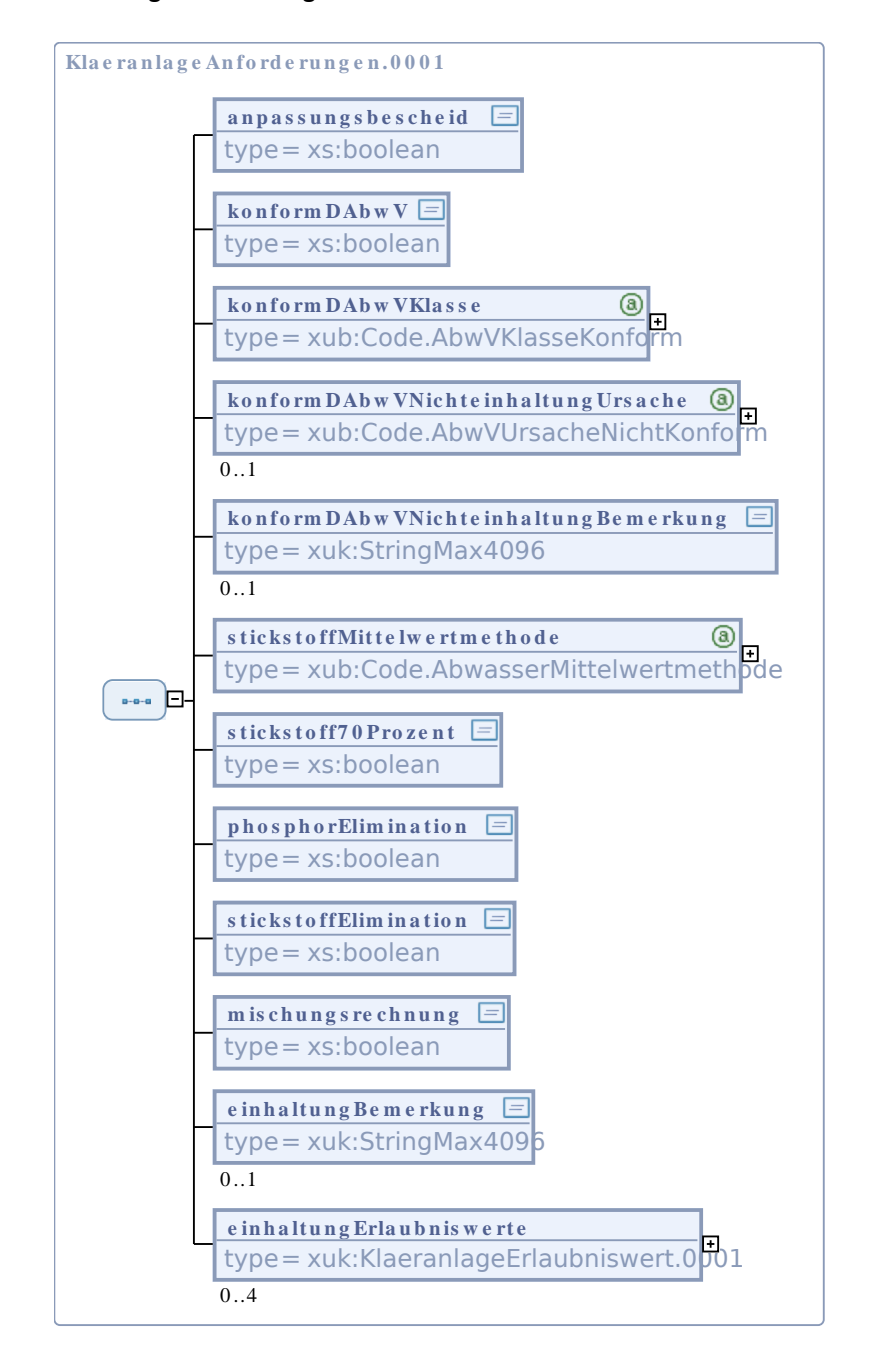

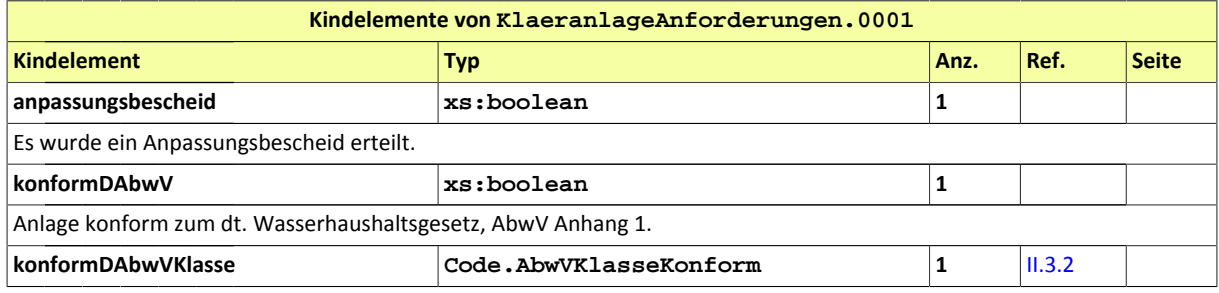

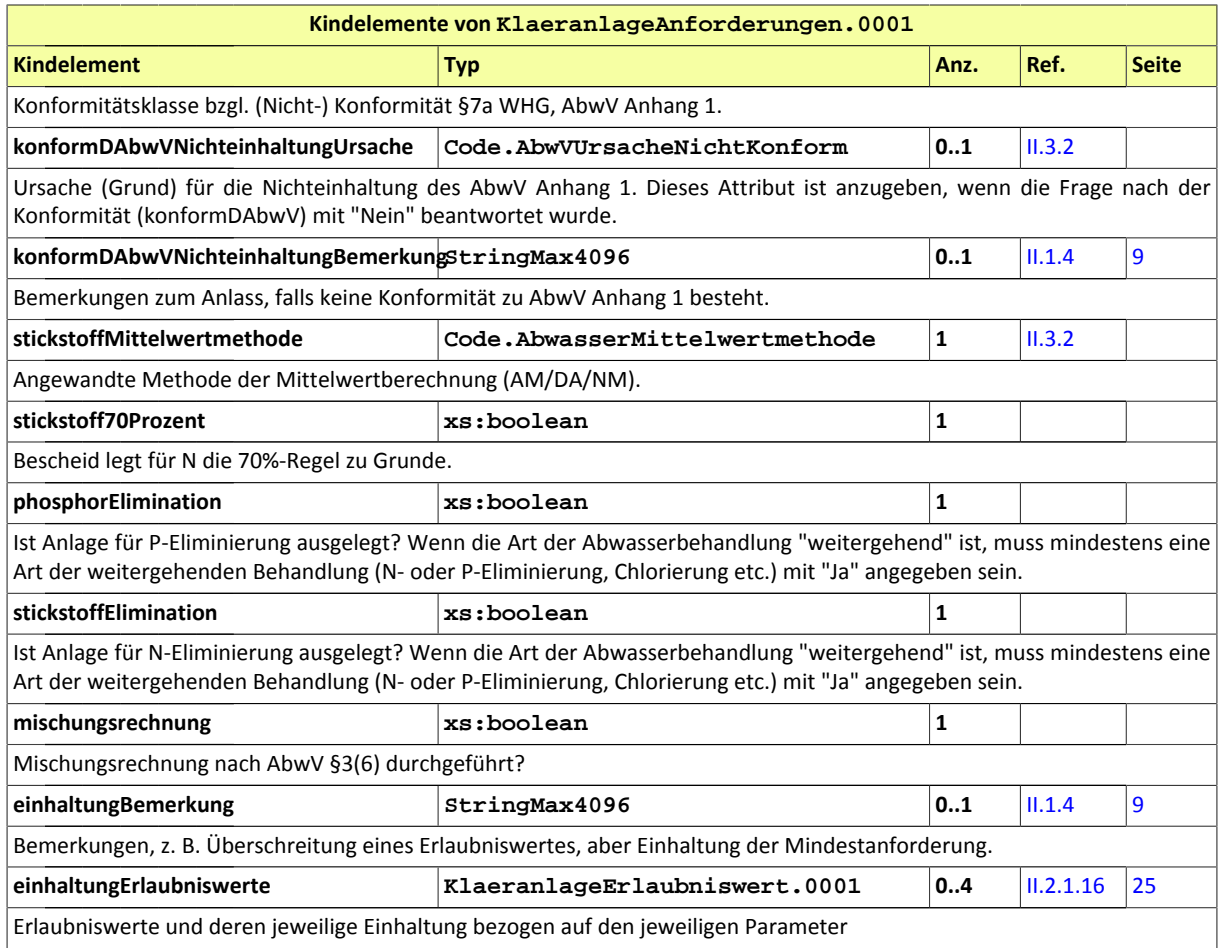

## <span id="page-28-0"></span>II.2.1.16 KlaeranlageErlaubniswert.0001

#### Typ: **KlaeranlageErlaubniswert.0001**

Erlaubniswert und dessen Einhaltung bzgl. eines einzelnen Parameters

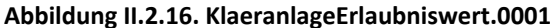

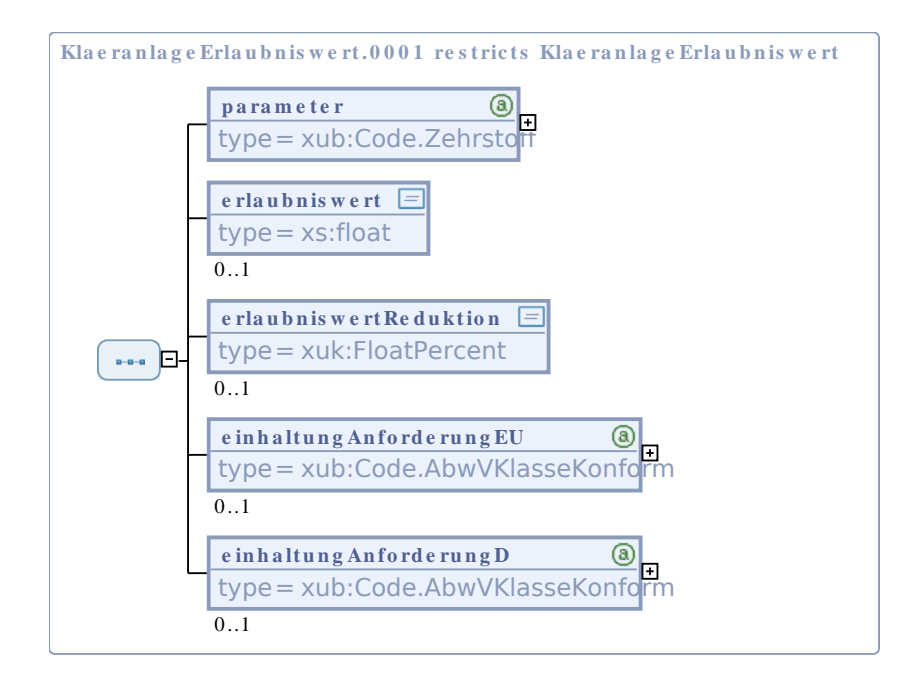

Dieser Typ ist eine Einschränkung des Basistyps **KlaeranlageErlaubniswert** (siehe [II.3.2\)](#page-44-2).

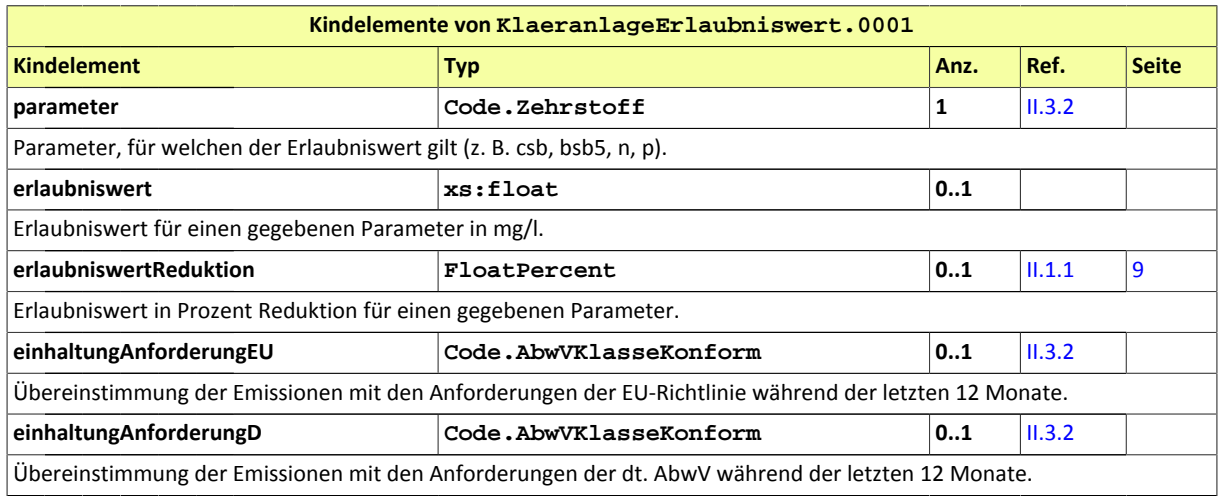

#### <span id="page-29-0"></span>II.2.1.17 Lokation.0001

Typ: **Lokation.0001**

#### **Abbildung II.2.17. Lokation.0001**

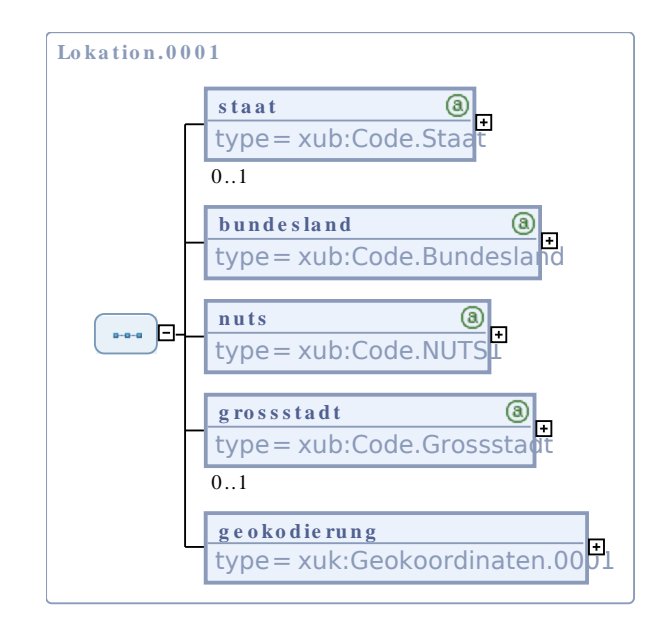

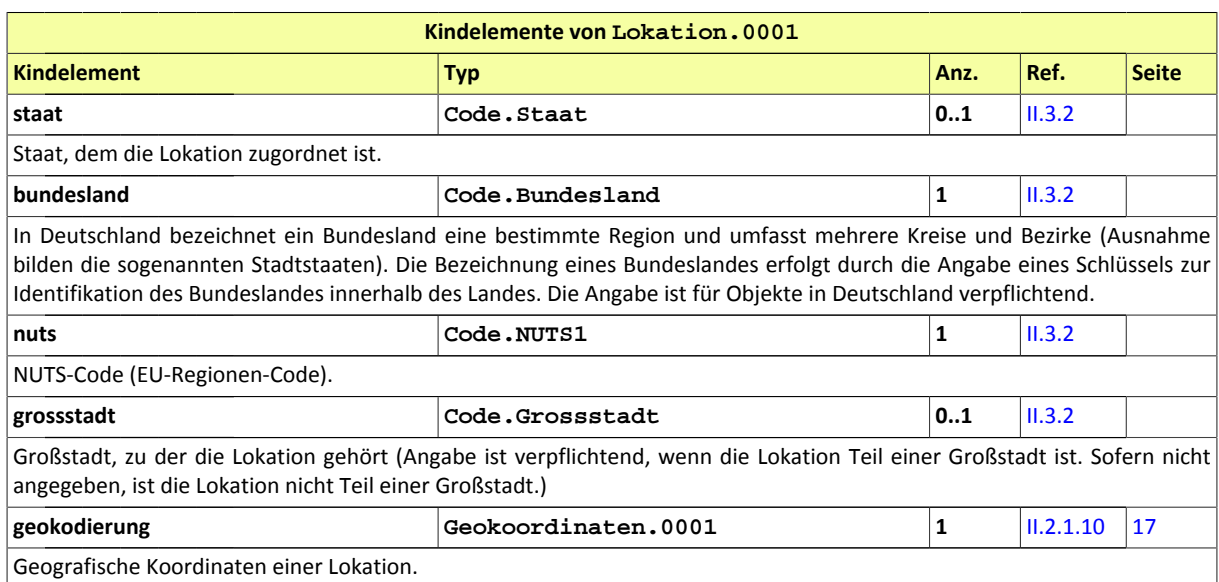

#### <span id="page-30-0"></span>II.2.1.18 Lokation.0002\_Bundesland

Typ: **Lokation.0002\_Bundesland**

#### **Abbildung II.2.18. Lokation.0002\_Bundesland**

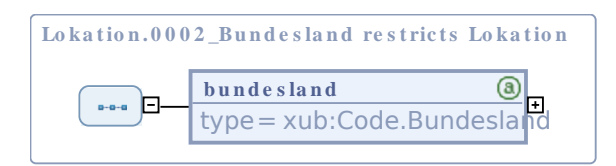

Dieser Typ ist eine Einschränkung des Basistyps **Lokation** (siehe [II.3.2\)](#page-44-2).

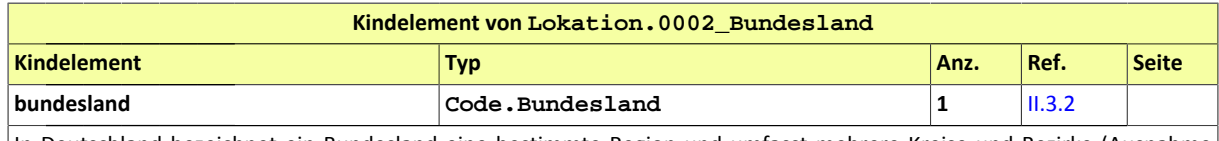

In Deutschland bezeichnet ein Bundesland eine bestimmte Region und umfasst mehrere Kreise und Bezirke (Ausnahme bilden die sogenannten Stadtstaaten). Die Bezeichnung eines Bundeslandes erfolgt durch die Angabe eines Schlüssels zur Identifikation des Bundeslandes innerhalb des Landes.

#### <span id="page-31-1"></span>II.2.1.19 Lokation.0003 Staat

#### Typ: **Lokation.0003\_Staat**

Verortung eines exterritorialen Objekts: Nur der Staat ist von Bedeutung.

#### **Abbildung II.2.19. Lokation.0003\_Staat**

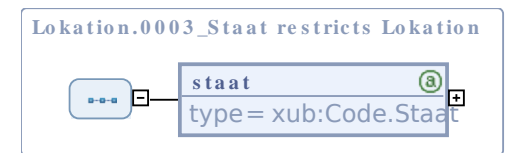

Dieser Typ ist eine Einschränkung des Basistyps **Lokation** (siehe [II.3.2\)](#page-44-2).

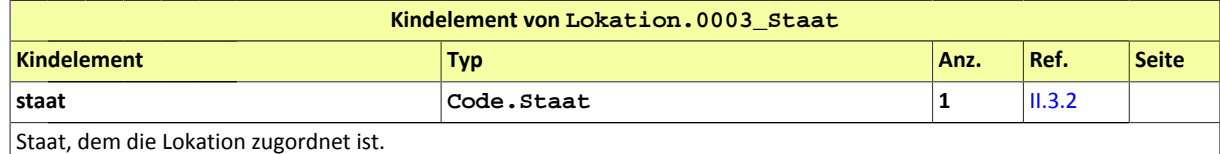

#### <span id="page-31-0"></span>II.2.1.20 Lokation.0004

Typ: **Lokation.0004**

#### **Abbildung II.2.20. Lokation.0004**

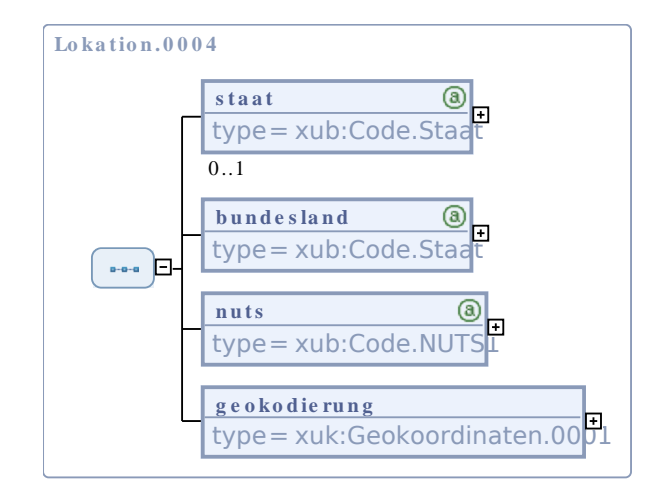

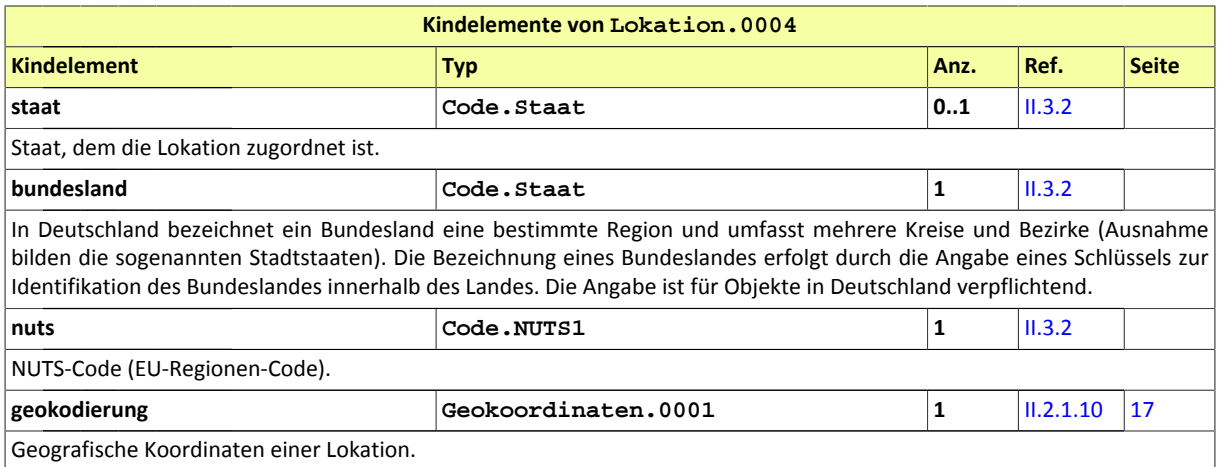

#### <span id="page-32-0"></span>II.2.1.21 Lokation.0005

#### Typ: **Lokation.0005**

#### **Abbildung II.2.21. Lokation.0005**

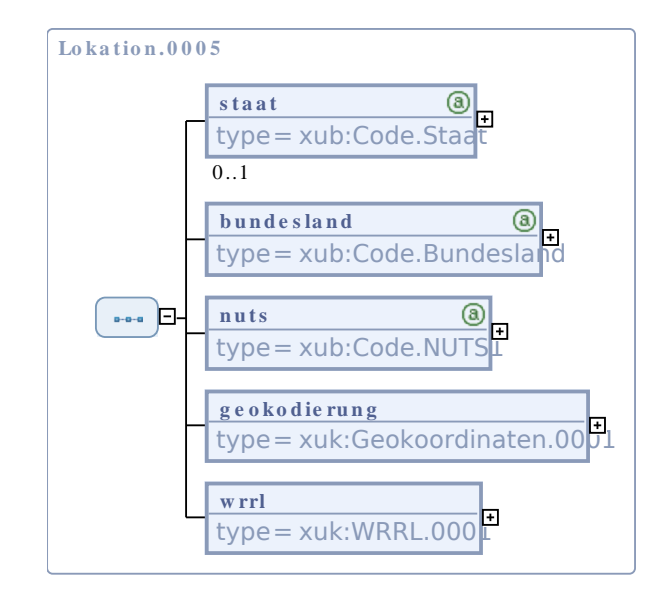

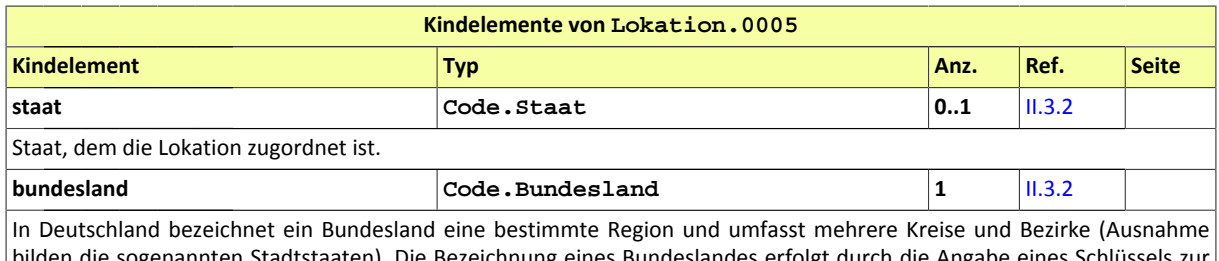

bilden die sogenannten Stadtstaaten). Die Bezeichnung eines Bundeslandes erfolgt durch die Angabe eines Schlüssels z Identifikation des Bundeslandes innerhalb des Landes. Die Angabe ist für Objekte in Deutschland verpflichtend.

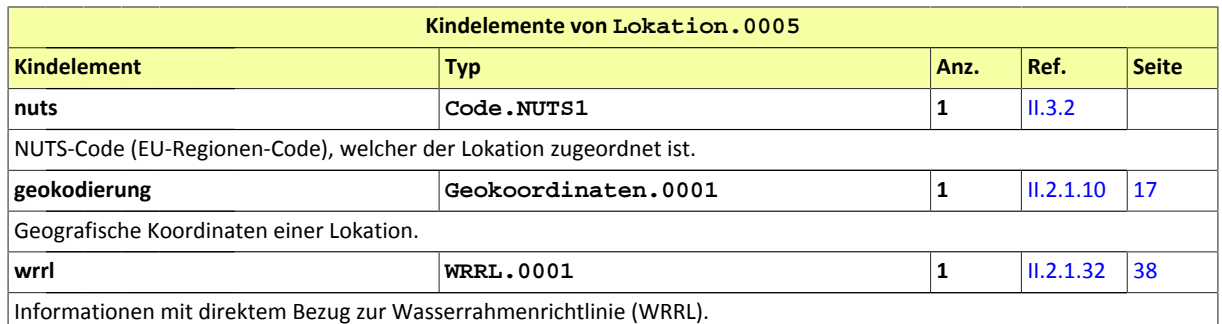

#### <span id="page-33-0"></span>II.2.1.22 Lokation.0006

Typ: **Lokation.0006**

#### **Abbildung II.2.22. Lokation.0006**

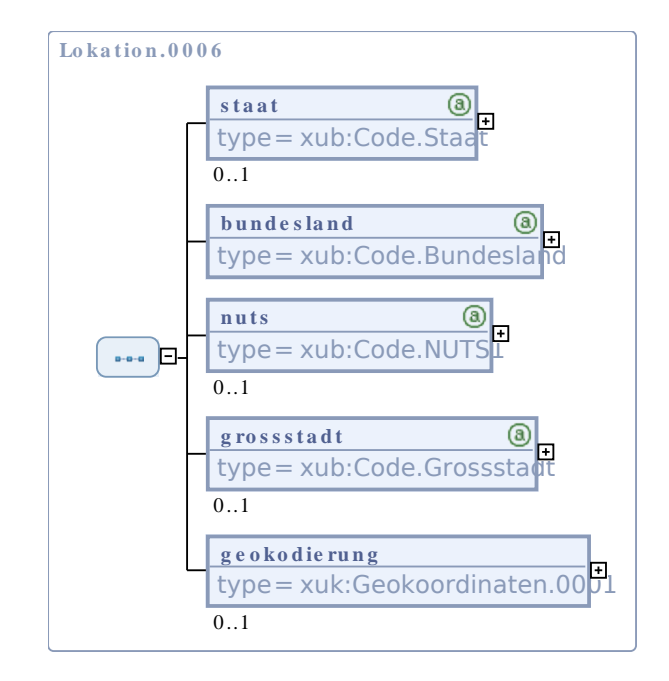

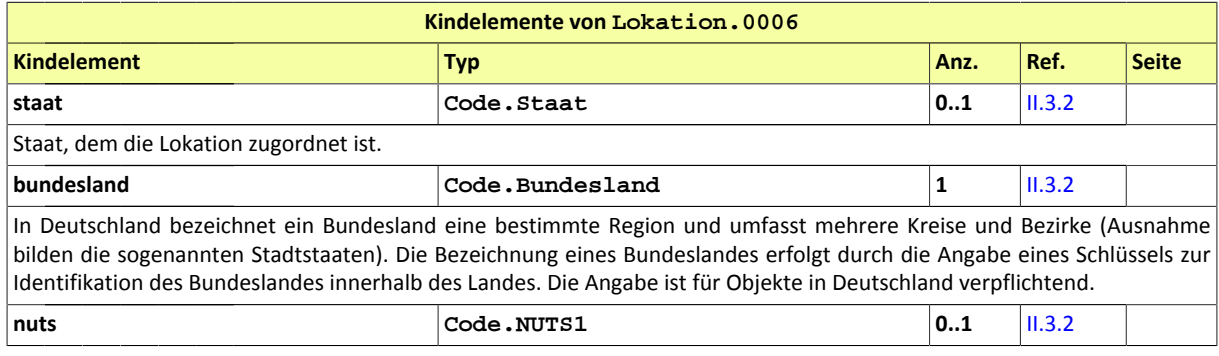

Das Informationsmodell ENDA GmbH & Co. KG

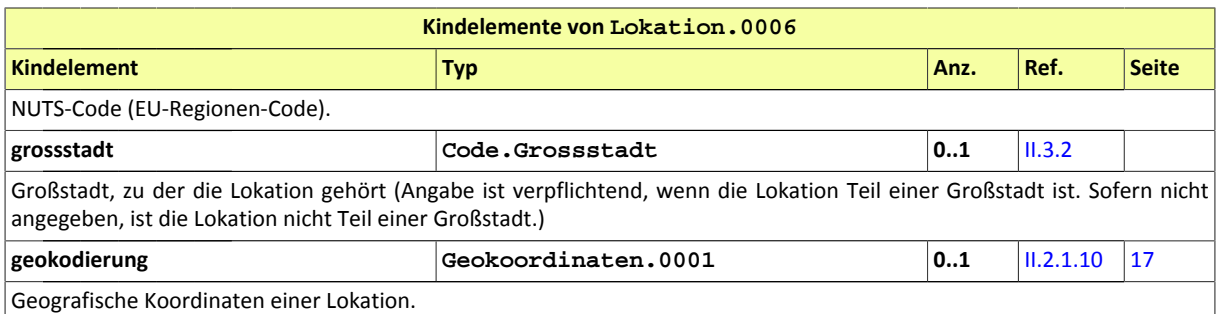

## <span id="page-34-1"></span>II.2.1.23 Material.0002\_Naehrstoff

#### Typ: **Material.0002\_Naehrstoff**

#### **Abbildung II.2.23. Material.0002\_Naehrstoff**

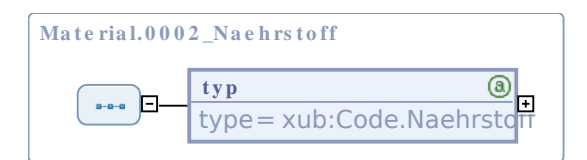

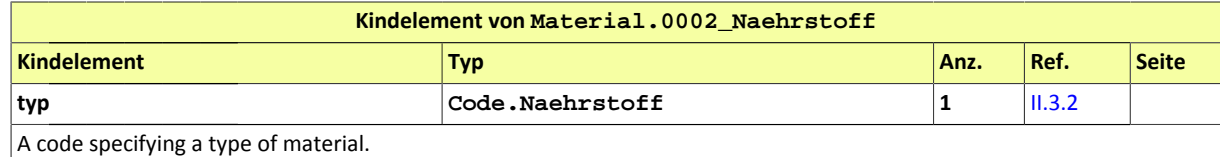

#### <span id="page-34-0"></span>II.2.1.24 Siedlungsabwasser.0001

Typ: **Siedlungsabwasser.0001**

#### **Abbildung II.2.24. Siedlungsabwasser.0001**

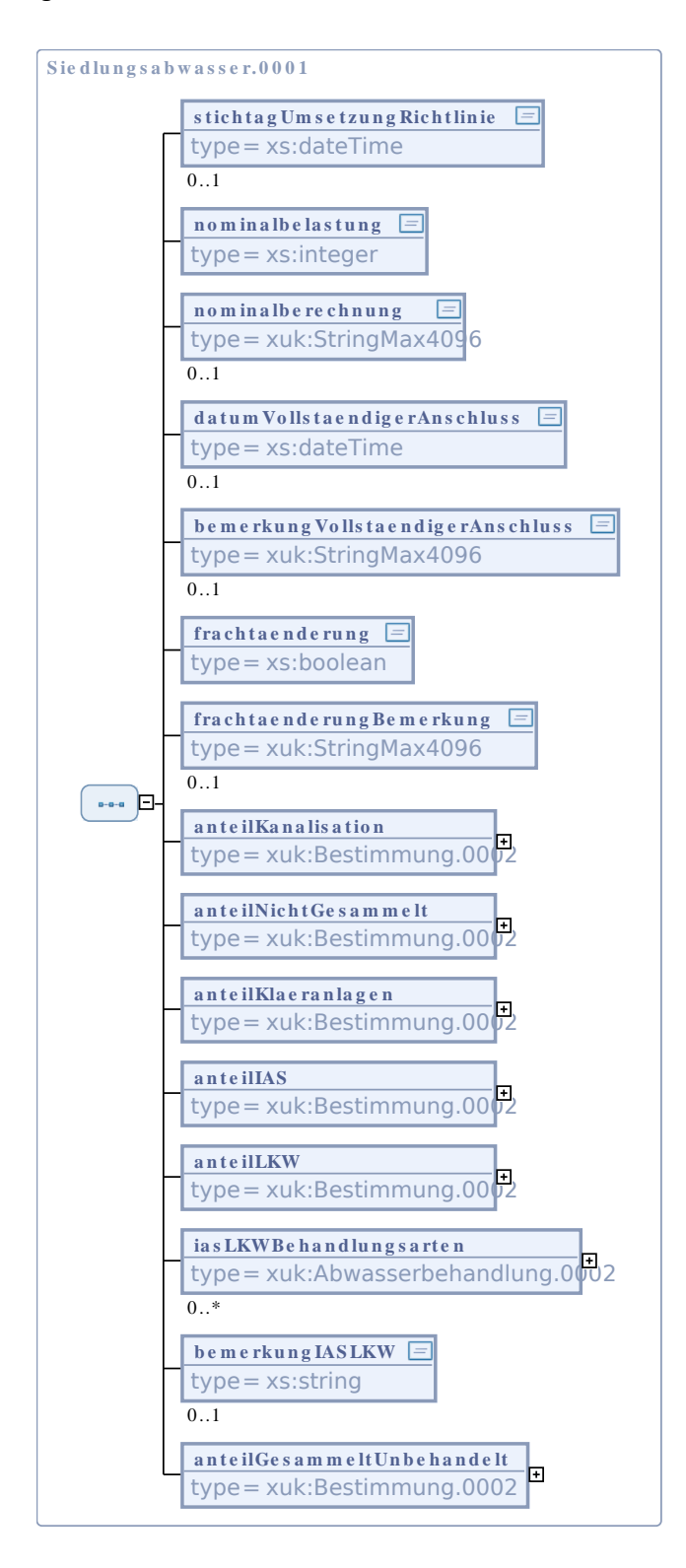

Das Informationsmodell ENDA GmbH & Co. KG

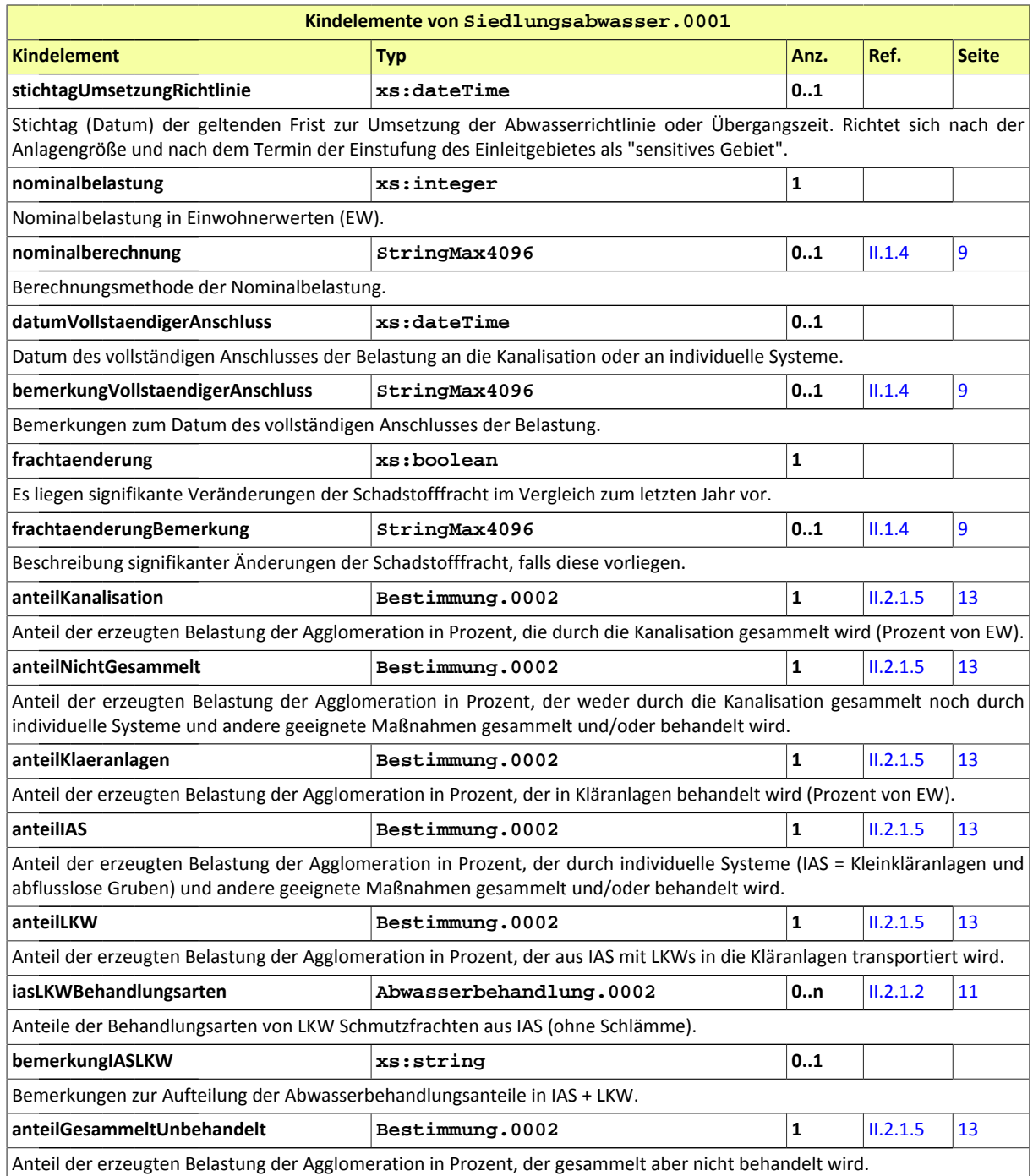

## <span id="page-36-0"></span>II.2.1.25 Siedlungsabwasser.0002

#### Typ: **Siedlungsabwasser.0002**

#### **Abbildung II.2.25. Siedlungsabwasser.0002**

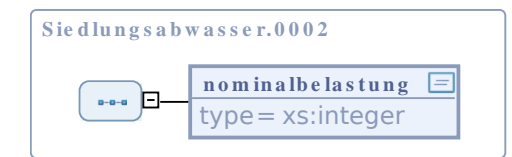

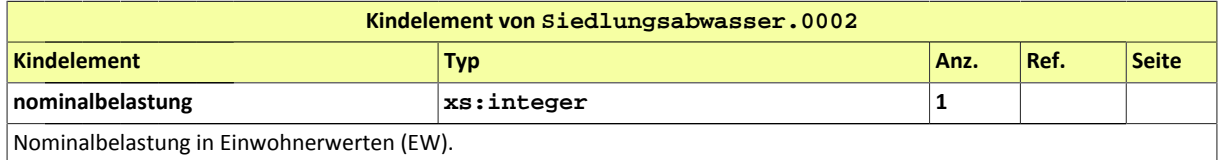

#### <span id="page-37-0"></span>II.2.1.26 Siedlungsgebiet.0001

#### Typ: **Siedlungsgebiet.0001**

Siedlungsgebiet mit wenigen einfachen und komplexen Attributen zu dessen Identifikation und Verortung sowie dessen Abwasser.

#### **Abbildung II.2.26. Siedlungsgebiet.0001**

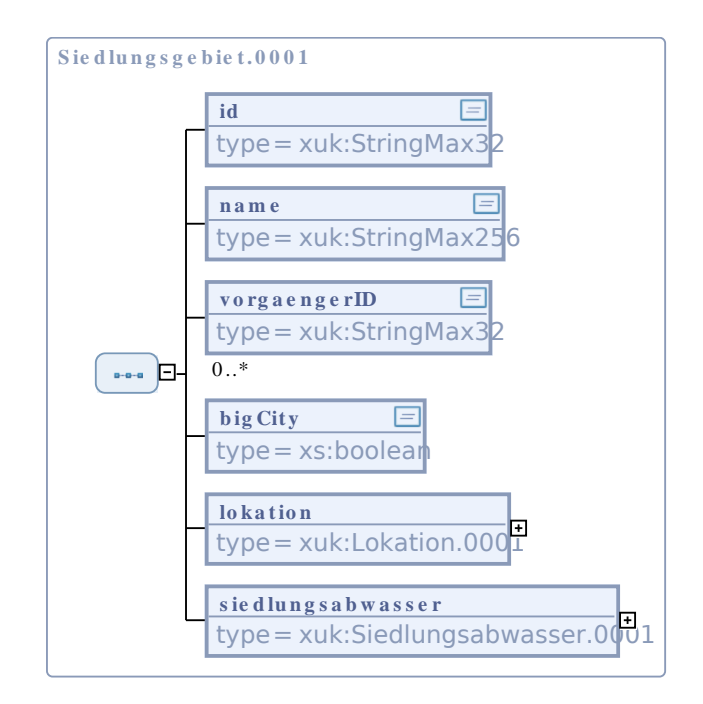

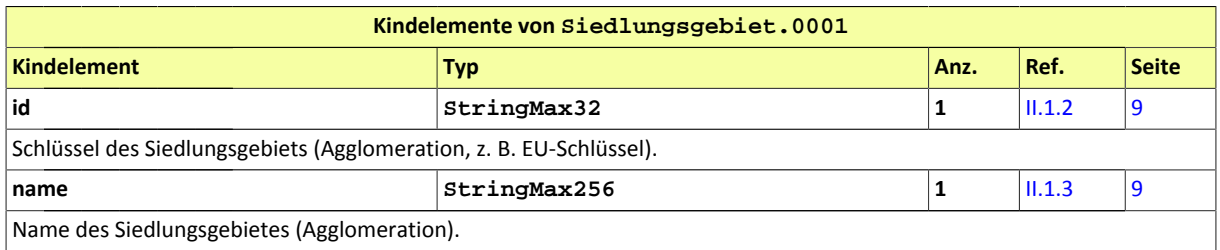

Das Informationsmodell ENDA GmbH & Co. KG

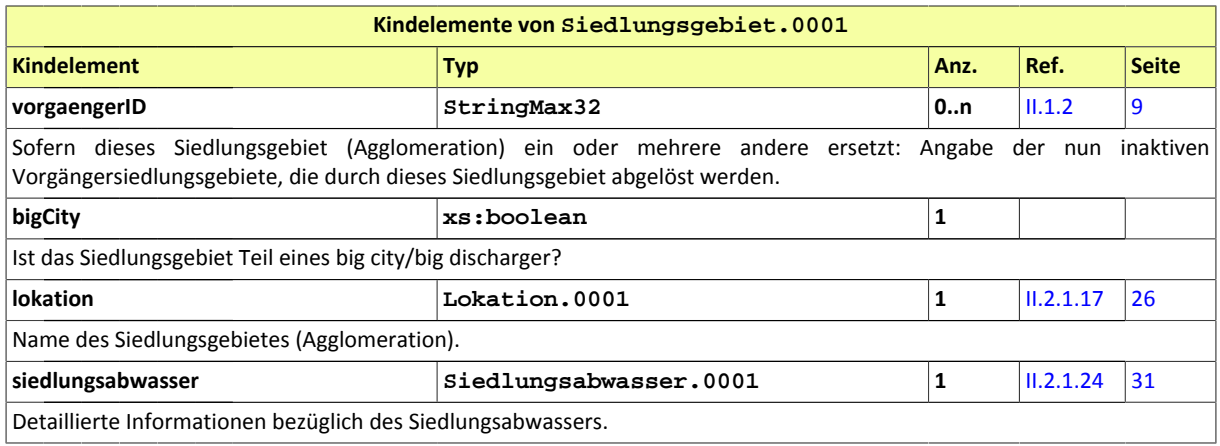

#### <span id="page-38-1"></span>II.2.1.27 Siedlungsgebiet.0002

#### Typ: **Siedlungsgebiet.0002**

Siedlungsgebiet mit Information zur Referenzierung auf Abwasserbehandlungsanlagen.

#### **Abbildung II.2.27. Siedlungsgebiet.0002**

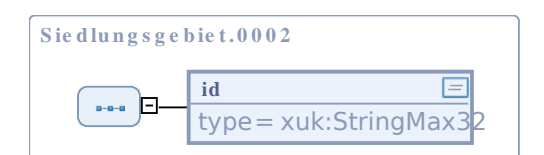

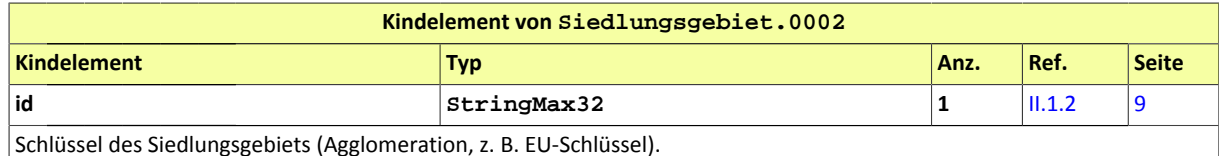

#### <span id="page-38-0"></span>II.2.1.28 Siedlungsgebiet.0003\_exterritorial

#### Typ: **Siedlungsgebiet.0003\_exterritorial**

#### **Abbildung II.2.28. Siedlungsgebiet.0003\_exterritorial**

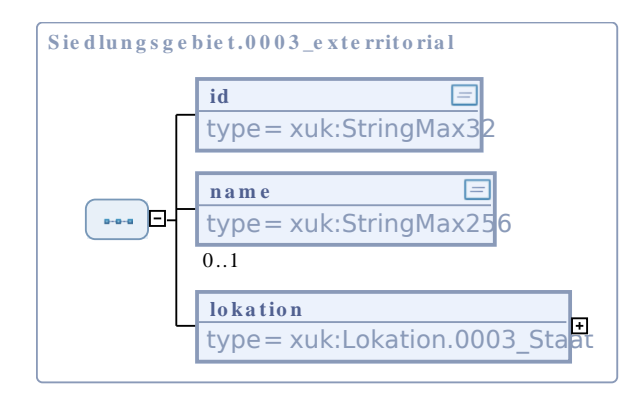

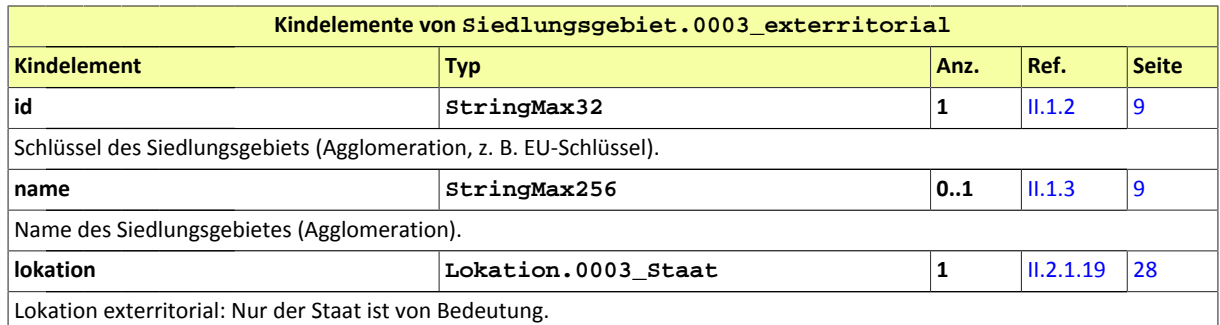

#### <span id="page-39-0"></span>II.2.1.29 Siedlungsgebiet.0004\_inaktiv

#### Typ: **Siedlungsgebiet.0004\_inaktiv**

Siedlungsgebiet mit wenigen einfachen und komplexen Attributen zu dessen Identifikation und Verortung sowie dessen Abwasser.

#### **Abbildung II.2.29. Siedlungsgebiet.0004\_inaktiv**

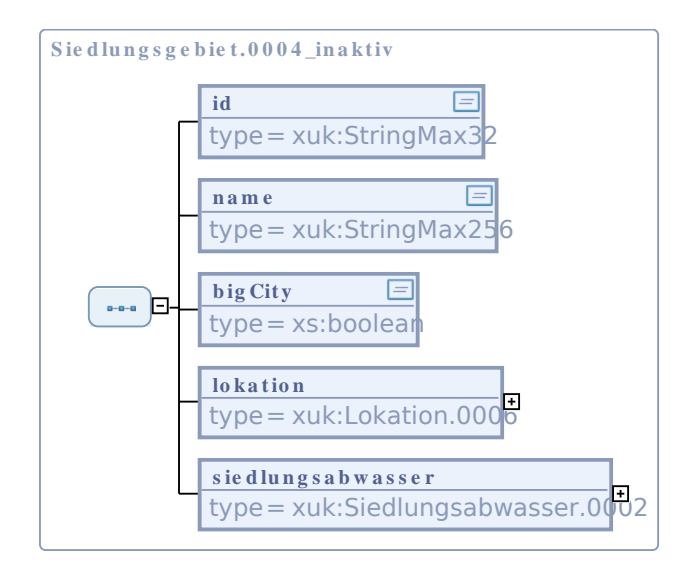

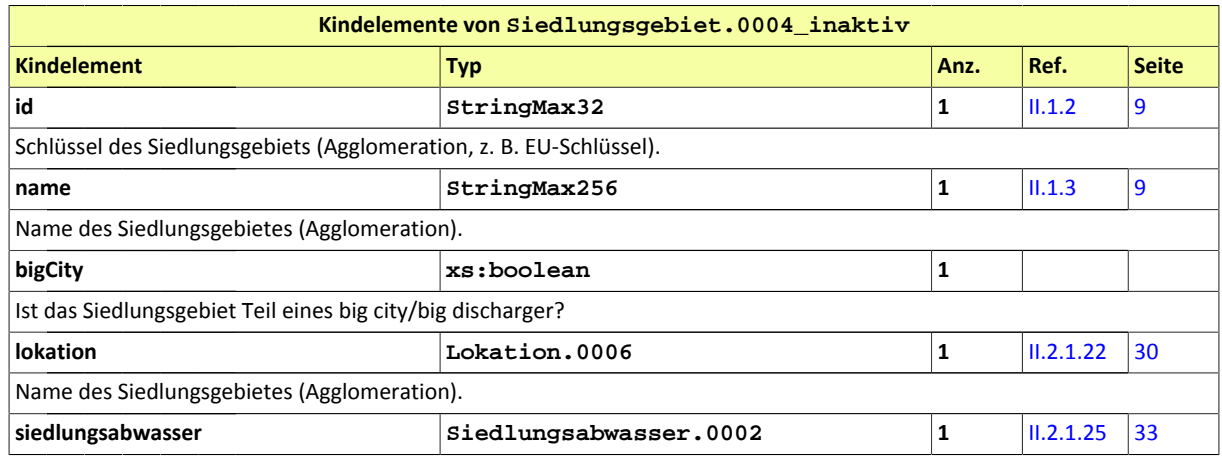

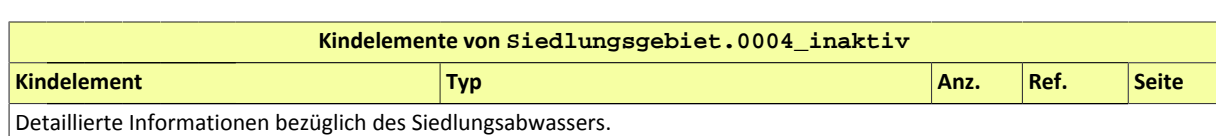

#### <span id="page-40-0"></span>II.2.1.30 Stoffbilanz.0002\_Naehrstoff

#### Typ: **Stoffbilanz.0002\_Naehrstoff**

Nährstoffzulauf/-ablauffrachten der KA (Kläranlage), folglich einmal für N (Stickstoff) und einmal für P (Phosphor), jeweils unter Angabe der Vorgehensweise der Wertermittlung.

#### **Abbildung II.2.30. Stoffbilanz.0002\_Naehrstoff**

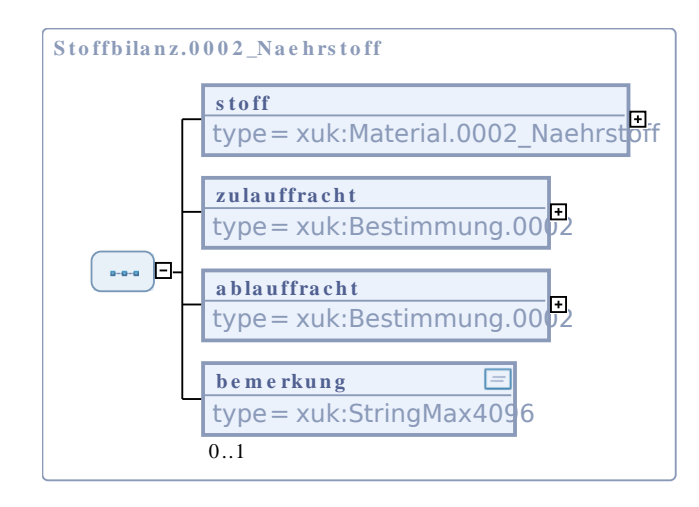

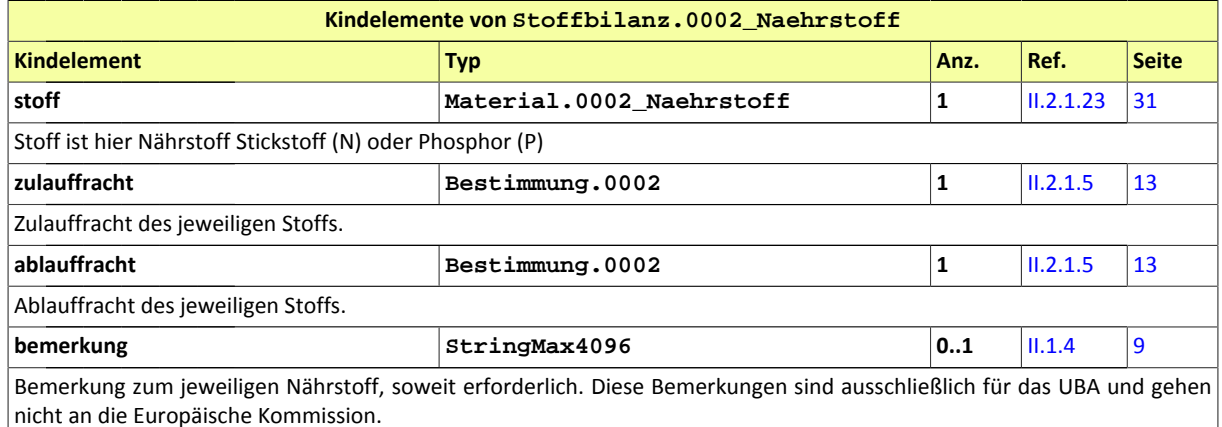

#### <span id="page-40-1"></span>II.2.1.31 Stoffbilanz.0003\_NaehrstoffOhneVorgehensweise

#### Typ: **Stoffbilanz.0003\_NaehrstoffOhneVorgehensweise**

Nährstoffzulauf/-ablauffrachten der KKA (Kleinkläranlagen) im gesamten Bundesland (Zulauf und Ablauf). Diese sind einmal für N (Stickstoff) und einmal für P (Phosphor) zu übermitteln.

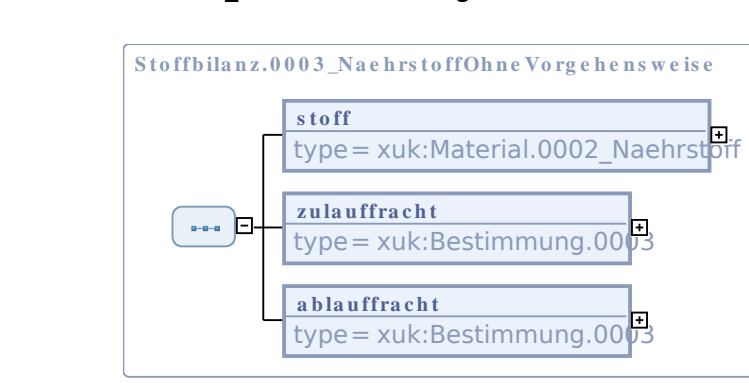

#### **Abbildung II.2.31. Stoffbilanz.0003\_NaehrstoffOhneVorgehensweise**

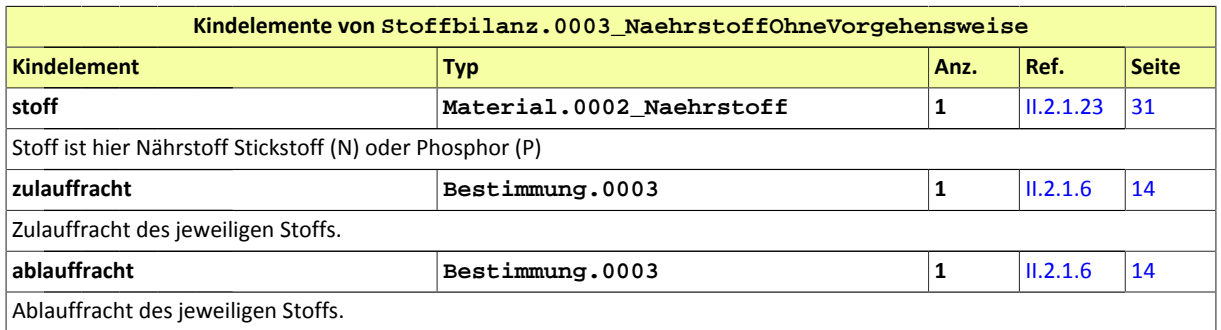

#### <span id="page-41-0"></span>II.2.1.32 WRRL.0001

#### Typ: **WRRL.0001**

Informationen aus der Wasserrahmenrichtlinie (WRRL), hier für die Kommunalabwasserberichterstattung zugeschnitten: Flussgebietseinheit und Teilraum sind hier Pflichtangaben.

#### **Abbildung II.2.32. WRRL.0001**

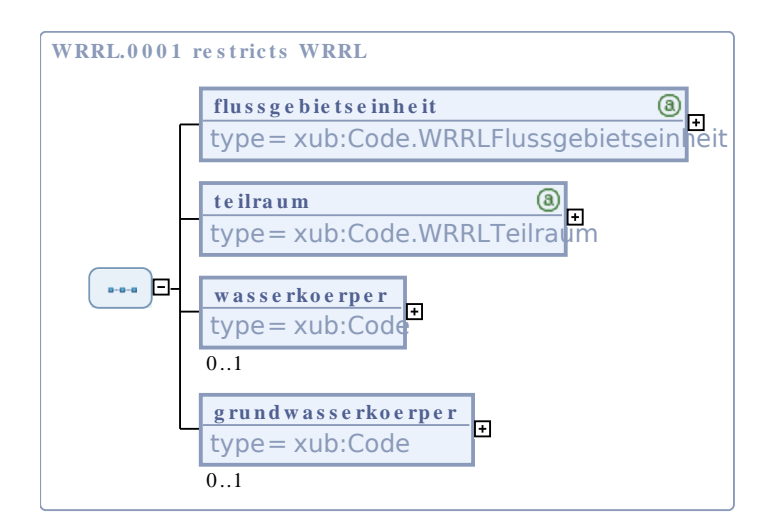

Dieser Typ ist eine Einschränkung des Basistyps **WRRL** (siehe [II.3.2\)](#page-44-2).

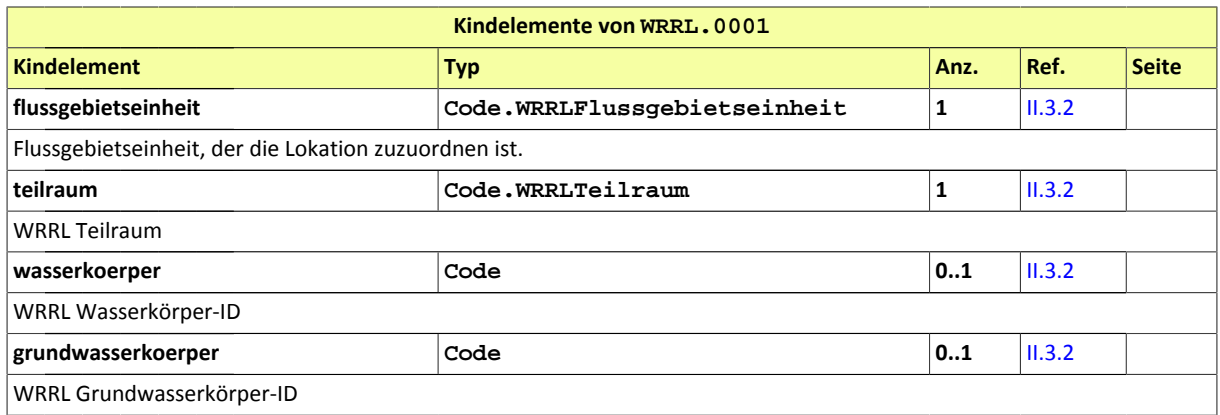

## <span id="page-42-0"></span>II.2.2 Codes und Codelisten

Einleitung des Abschnitts...

## II.2.2.1 Übersicht der Codelisten

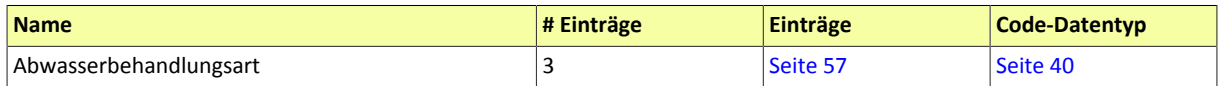

## II.2.2.2 Code-Datentypen

#### <span id="page-43-0"></span>II.2.2.2.1 Code.Abwasserbehandlungsart

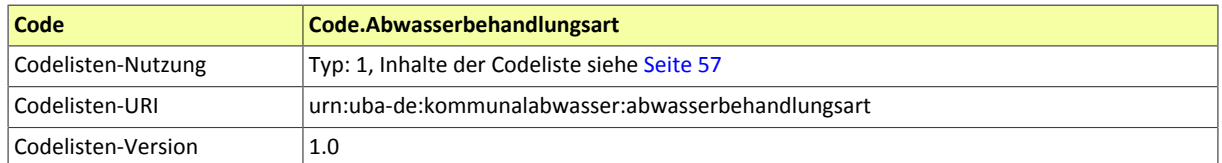

## <span id="page-44-0"></span>**II.3 Eingebundene externe Modelle**

Folgende externe Modelle werden in dieser Spezifikation verwendet und sind im XRepository (siehe [http://](http://xrepository.deutschland-online.de) [xrepository.deutschland-online.de](http://xrepository.deutschland-online.de)) veröffentlicht:

## <span id="page-44-1"></span>II.3.1 XOEV-Bibliothek

XOEV-Bibliothek 01.08.2014;Version

Folgende Datentypen aus dem externen Modell werden in dieser Spezifikation verwendet:

<span id="page-44-2"></span>• Code

## II.3.2 XUBetrieb

XUBetrieb;Version 1.2.1

Folgende Datentypen aus dem externen Modell werden in dieser Spezifikation verwendet:

- Geheimhaltung
- Code
- Adresse
- Zeitraum
- Code.Disposition
- Bestimmung
- Code.Abwasserbehandlungsart
- Code.Abwasserbehandlungsverfahren
- Messwert
- Code.Staat
- Taetigkeit
- Anlage
- Produktionsvolumen
- Emissionsquelle
- Code.Vorgehensweise
- Kontakt
- Organisation
- Lokation
- Code.EinleitgewaesserArt
- Code.Flusseinzugsgebiet
- Code.Einleitungsempfaenger
- Code.WassernutzungLand
- Einleitgewaesser
- Geokoordinaten
- Code.Koordinatensystem
- Abwasserbehandlung
- KlaeranlageAnforderungen
- Einleitstelle
- Stoffbilanz

- Code.AbwVKlasseKonform
- Code.AbwVUrsacheNichtKonform
- Code.AbwasserMittelwertmethode
- KlaeranlageErlaubniswert
- Code.Zehrstoff
- Kommunikation
- Code.Bundesland
- Code.NUTS1
- Code.Grossstadt
- WRRL
- Code.Einheit
- Siedlungsabwasser
- Material
- Code.WRRLFlussgebietseinheit
- Code.WRRLTeilraum
- Klaeranlage
- Code.Naehrstoff

<span id="page-46-0"></span>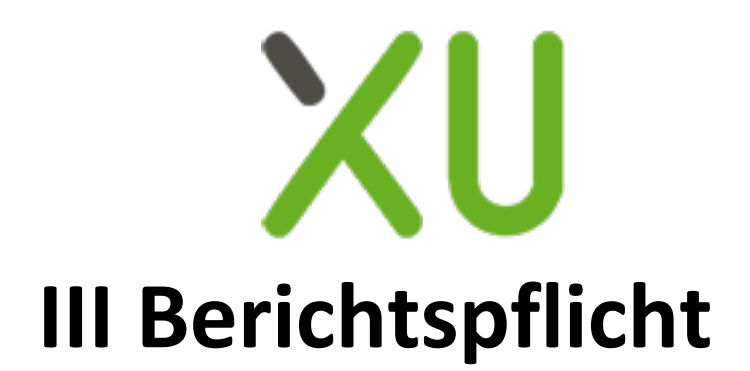

## <span id="page-48-0"></span>**III.1 Nachrichten**

berichtspflichten. Landesbericht.001

Die zwischen Kommunikationspartnern übertragenen Informationen werden im modernen IT-Sprachgebrauch Nachrichten genannt.

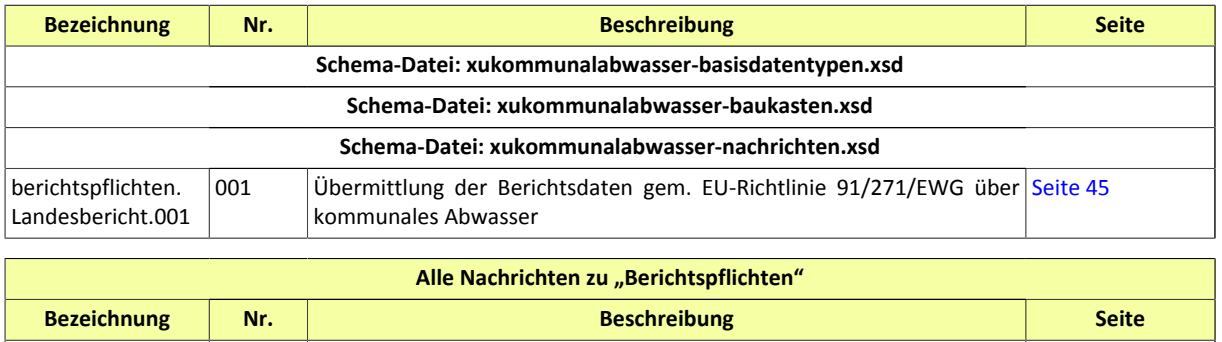

001 Ubermittlung der Berichtsdaten gem. EU-Richtlinie 91/271/EWG über [45](#page-48-1)

## <span id="page-48-1"></span>III.1.1 berichtspflichten.Landesbericht.001

Nachricht: **berichtspflichten.Landesbericht.001**

kommunales Abwasser

Übermittlung der Berichtsdaten gem. EU-Richtlinie 91/271/EWG über kommunales Abwasser

#### **Abbildung III.1.1. berichtspflichten.Landesbericht.001**

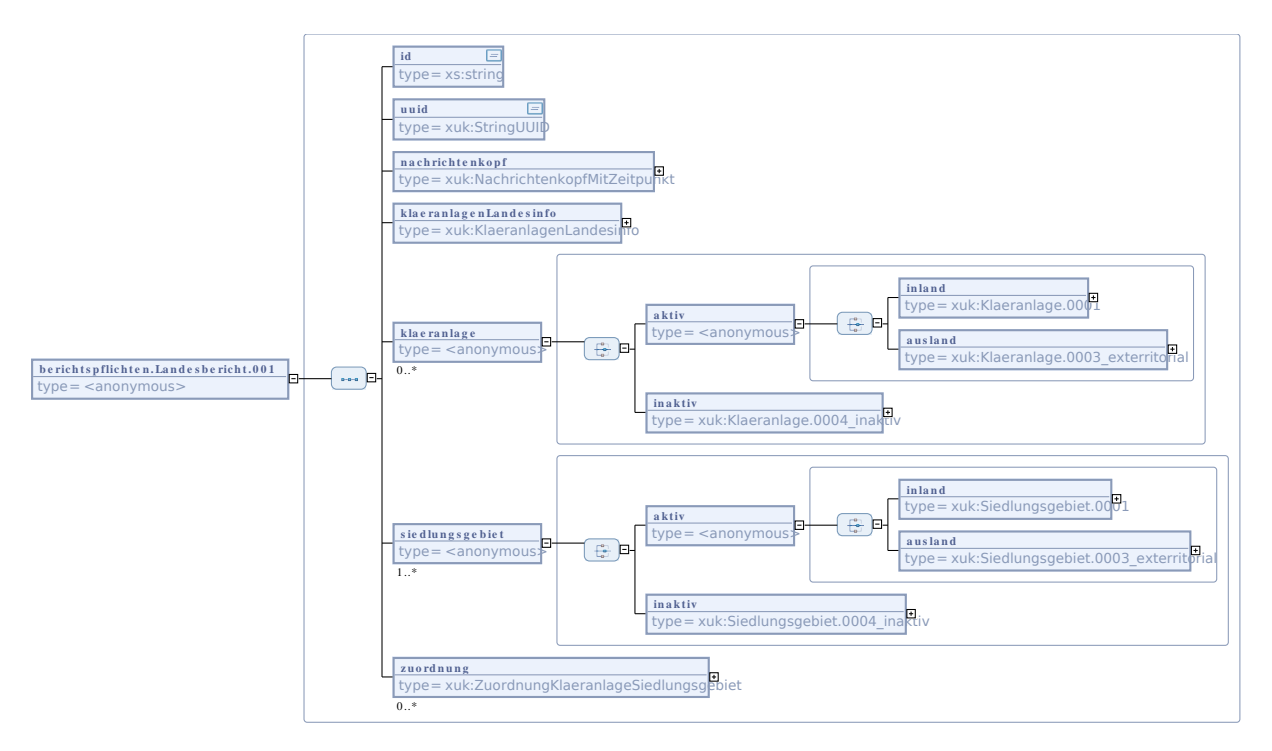

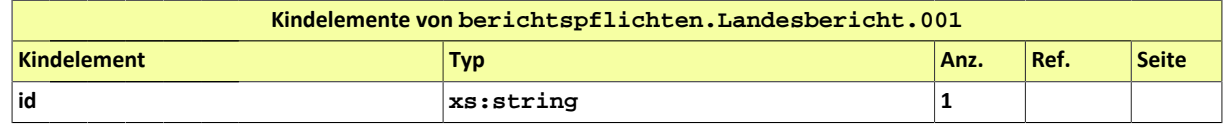

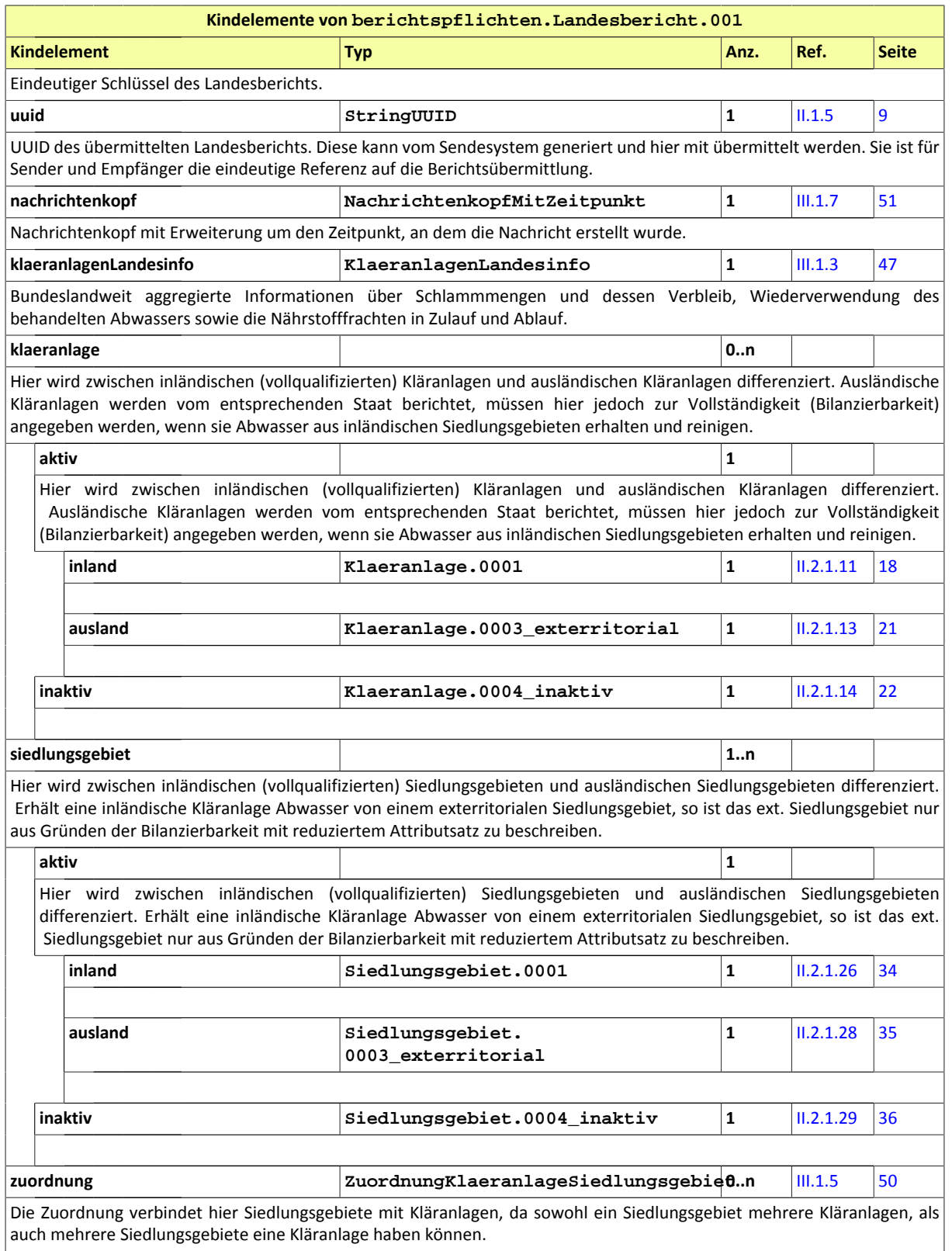

## <span id="page-50-0"></span>III.1.2 AbwasserRezyklierung

Typ: **AbwasserRezyklierung**

**Abbildung III.1.2. AbwasserRezyklierung**

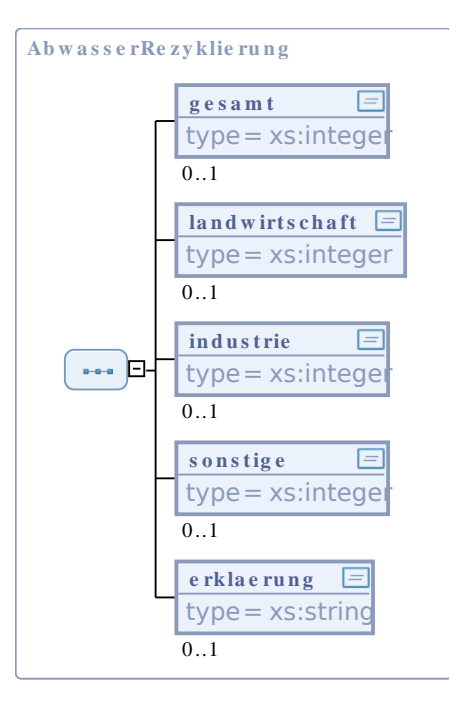

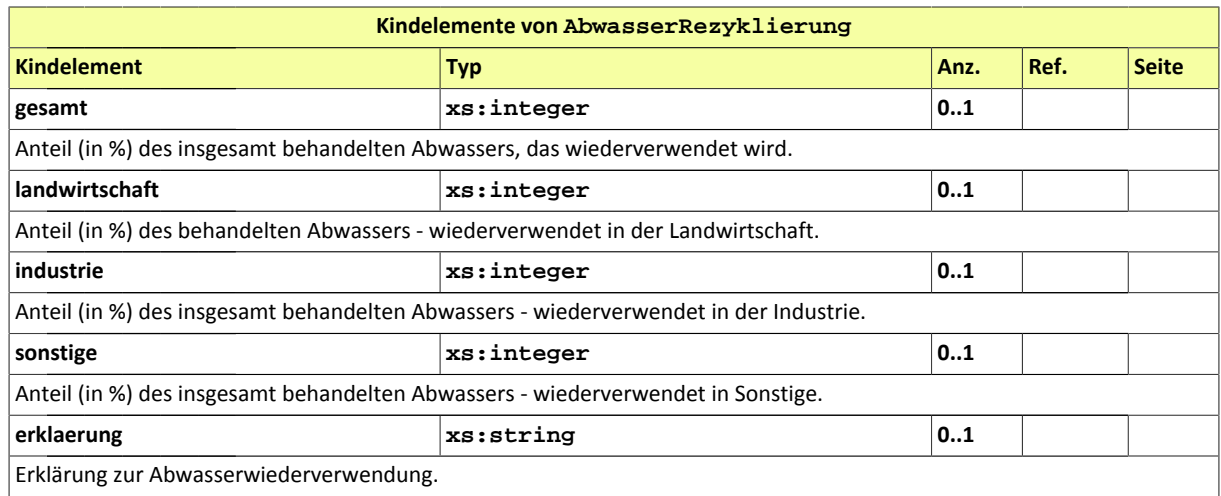

## <span id="page-50-1"></span>III.1.3 KlaeranlagenLandesinfo

#### Typ: **KlaeranlagenLandesinfo**

Bundeslandweit aggregierte Informationen über Schlammmengen und dessen Verbleib, Wiederverwendung des behandelten Abwassers sowie die Nährstofffrachten in Zulauf und Ablauf.

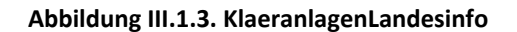

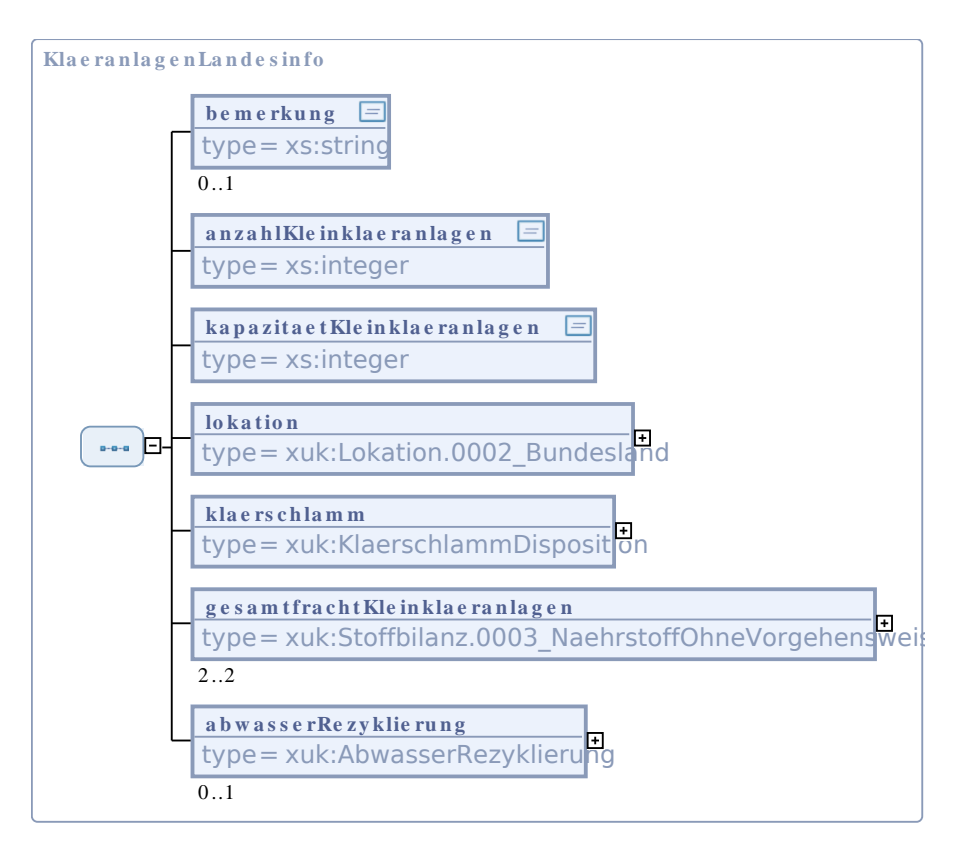

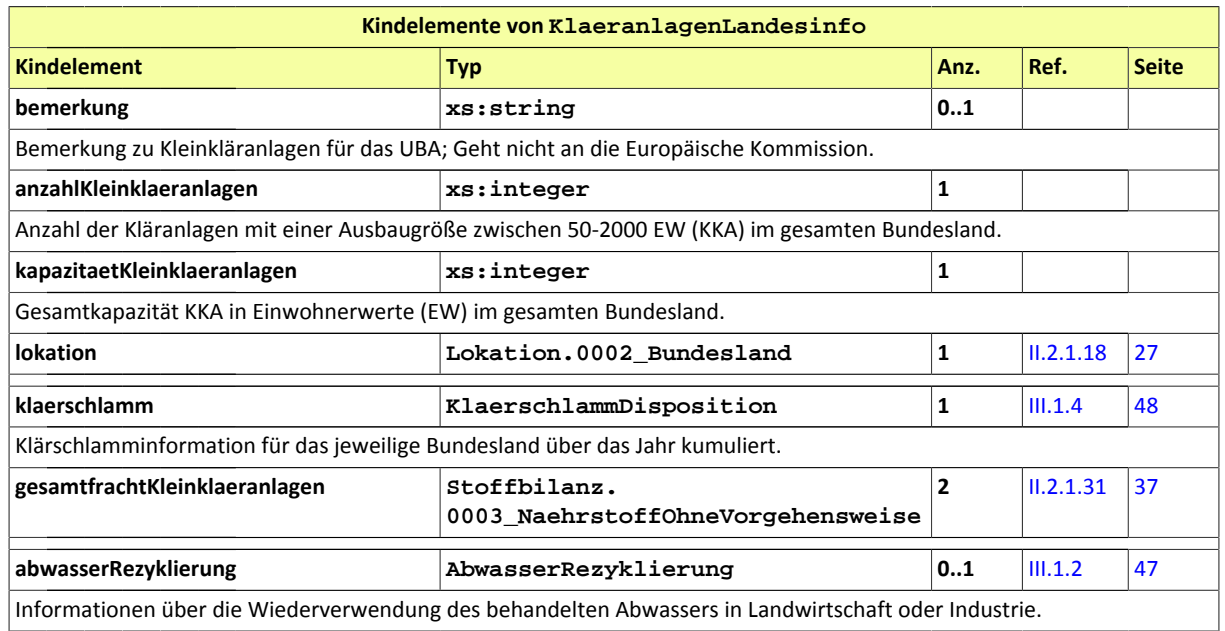

## <span id="page-51-0"></span>III.1.4 KlaerschlammDisposition

Typ: **KlaerschlammDisposition**

#### **Abbildung III.1.4. KlaerschlammDisposition**

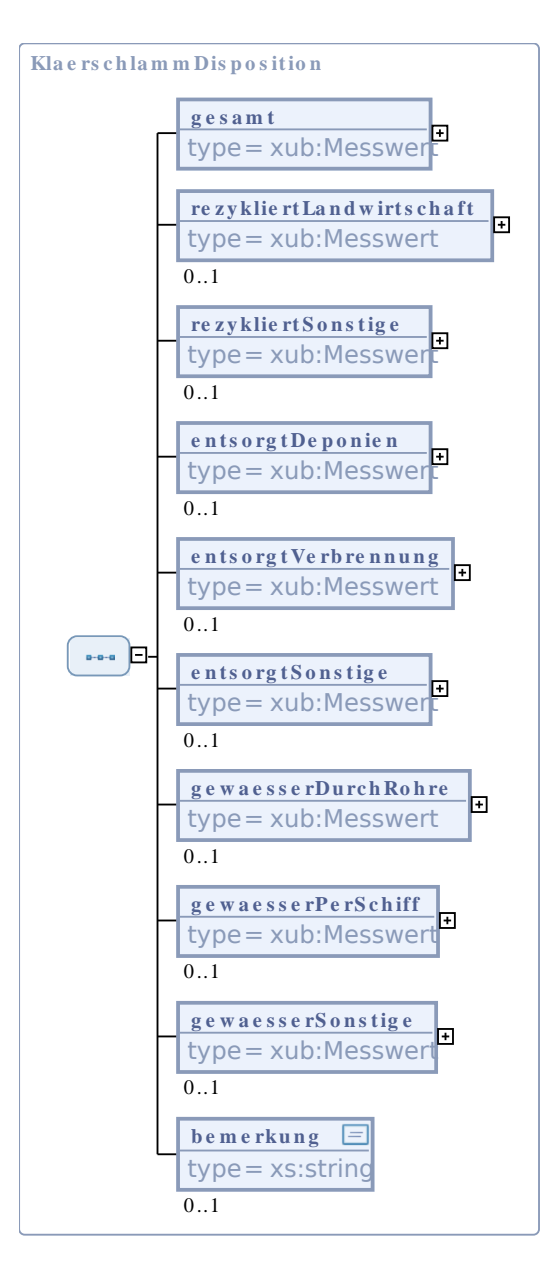

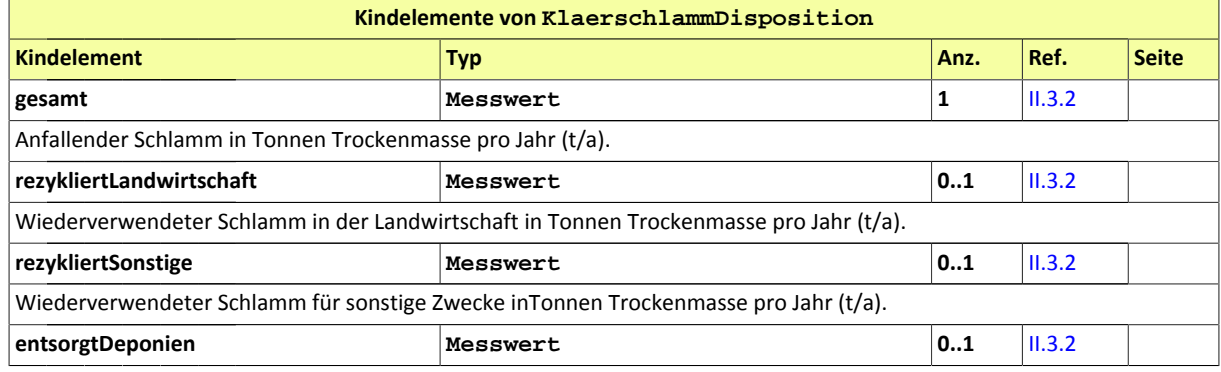

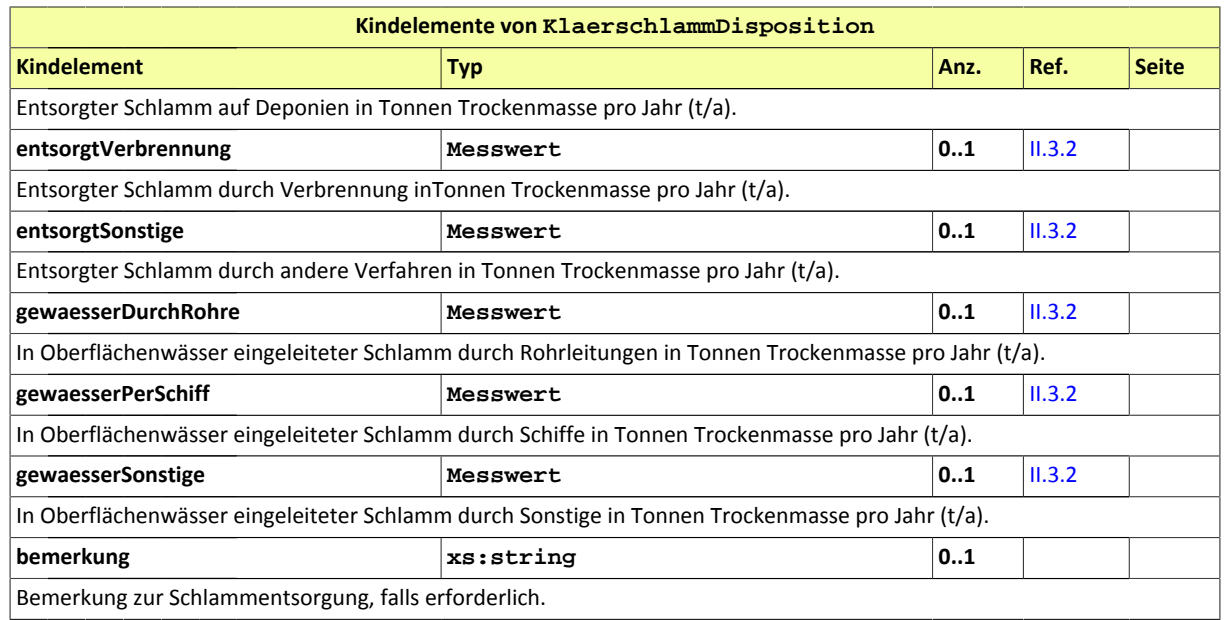

## <span id="page-53-0"></span>III.1.5 ZuordnungKlaeranlageSiedlungsgebiet

#### Typ: **ZuordnungKlaeranlageSiedlungsgebiet**

Referenz zwischen Kläranlagen und Siedlungsgebieten.

#### **Abbildung III.1.5. ZuordnungKlaeranlageSiedlungsgebiet**

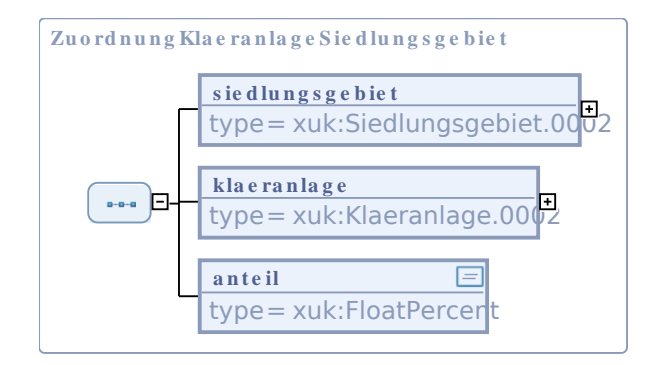

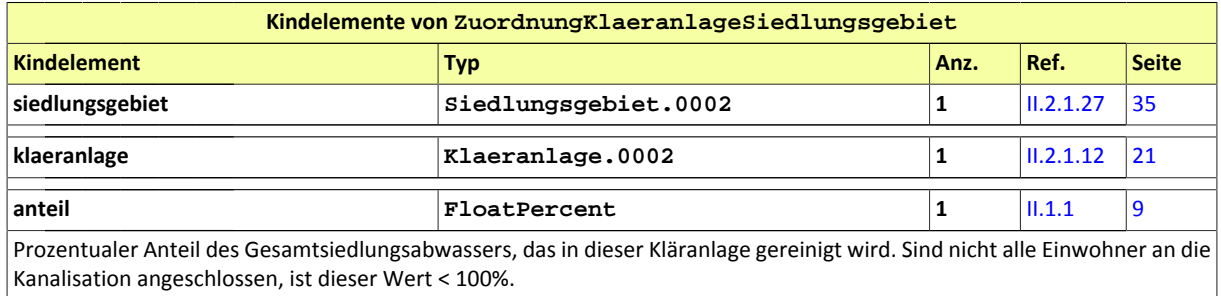

## <span id="page-54-0"></span>III.1.6 Nachrichtenkopf

#### Typ: **Nachrichtenkopf**

Nachrichtenkopf mit Informationen zum Sender und Empfänger einer Nachricht.

#### **Abbildung III.1.6. Nachrichtenkopf**

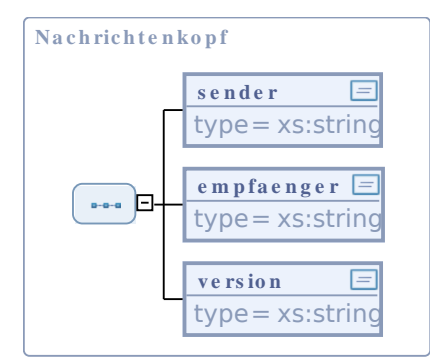

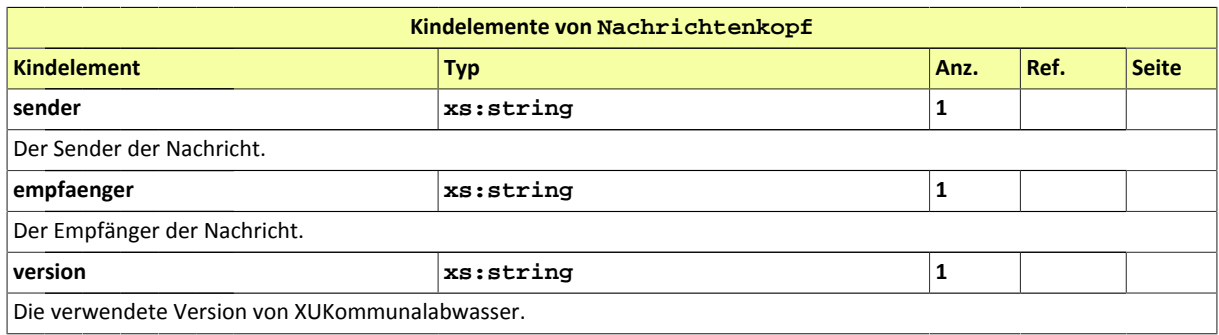

## <span id="page-54-1"></span>III.1.7 NachrichtenkopfMitZeitpunkt

#### Typ: **NachrichtenkopfMitZeitpunkt**

Nachrichtenkopf mit Erweiterung um den Zeitpunkt, an dem die Nachricht erstellt wurde.

#### **Abbildung III.1.7. NachrichtenkopfMitZeitpunkt**

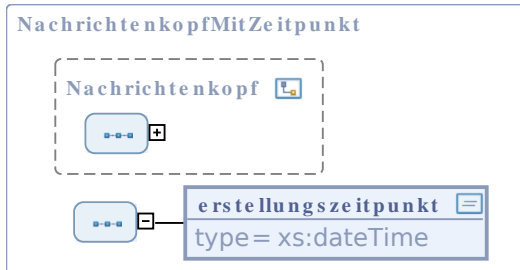

Dieser Typ ist eine Erweiterung des Basistyps **Nachrichtenkopf** (siehe [Abschnitt III.1.6 auf Seite 51](#page-54-0)).

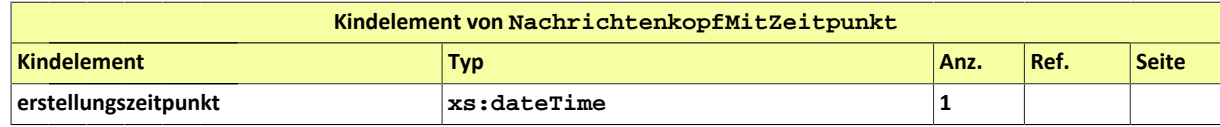

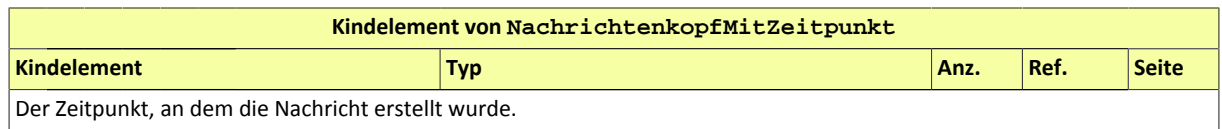

<span id="page-56-0"></span>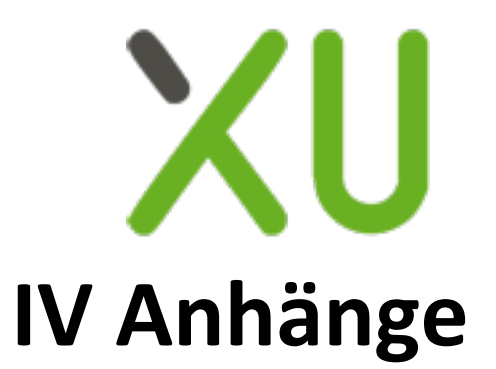

## <span id="page-58-0"></span>**IV.A Übersicht über alle Nachrichten**

...

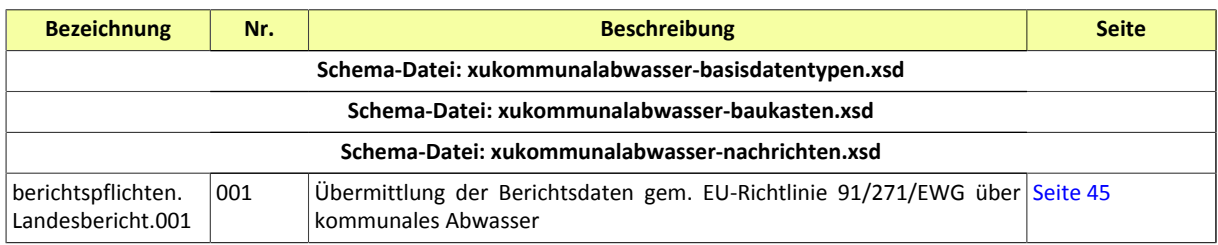

## <span id="page-60-0"></span>**IV.B Die Codelisten des XÖV-Starterpakets**

## IV.B.1 Details

<span id="page-60-1"></span>...

### <span id="page-60-2"></span>IV.B.1.1 Schlüsseltabelle Abwasserbehandlungsart

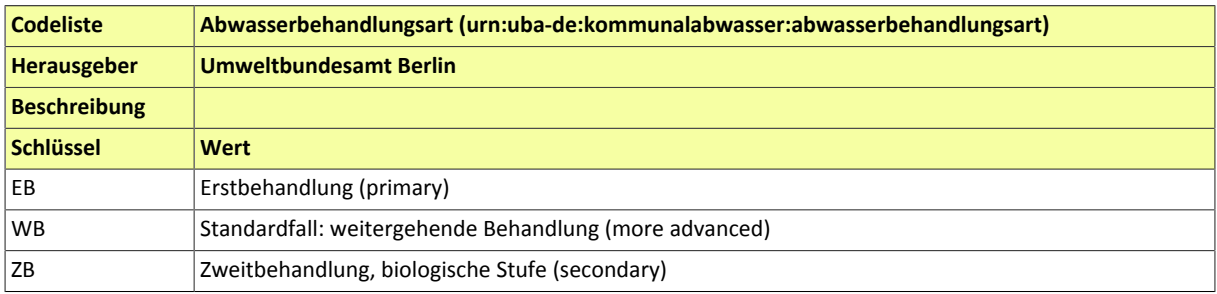

## <span id="page-62-0"></span>**Stichwortverzeichnis**